## Actionable Data Visualizations

#### **Katy Börner @katycns**

Victor H. Yngve Distinguished Professor of Intelligent Systems Engineering & Information Science Director, Cyberinfrastructure for Network Science Center School of Informatics, Computing, and Engineering Indiana University Network Science Institute (IUNI) Indiana University, Bloomington, IN, USA + 2018 Humboldt Fellow, TU Dresden, Germany

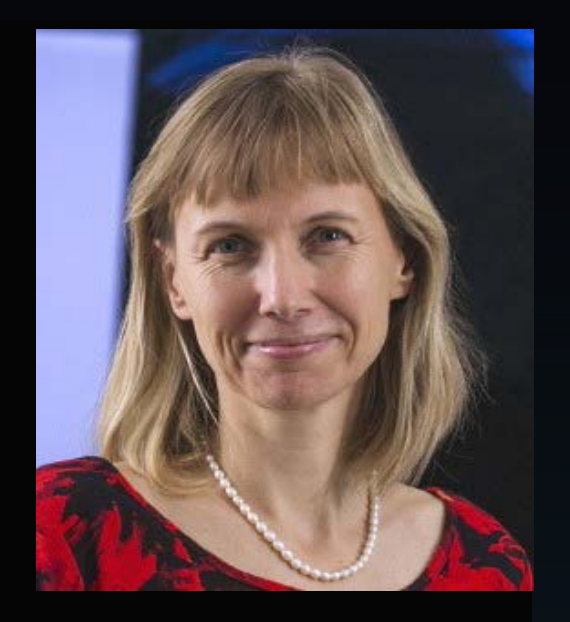

### The European Summer University in Digital Humanities Leipzig, Germany

*July 17, 2018* 

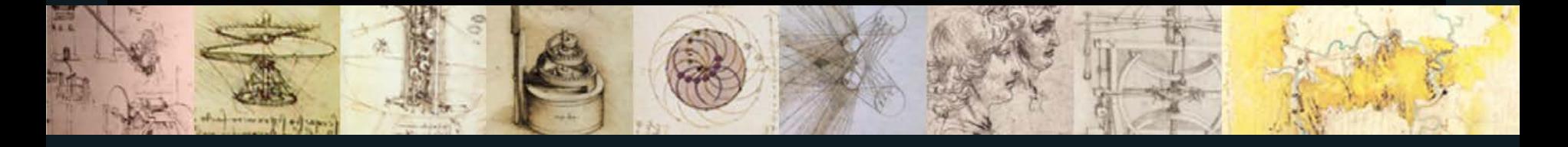

## Maps of Science & Technology

Using large scale datasets, advanced data mining and visualization techniques, and substantial computing resources.

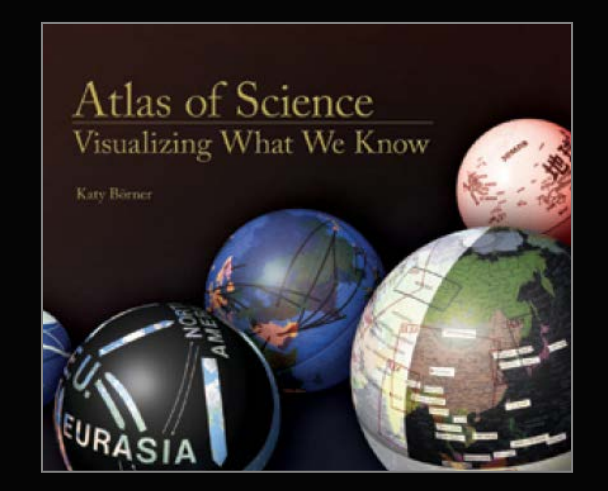

### Maps of Science & Technology http://scimaps.org

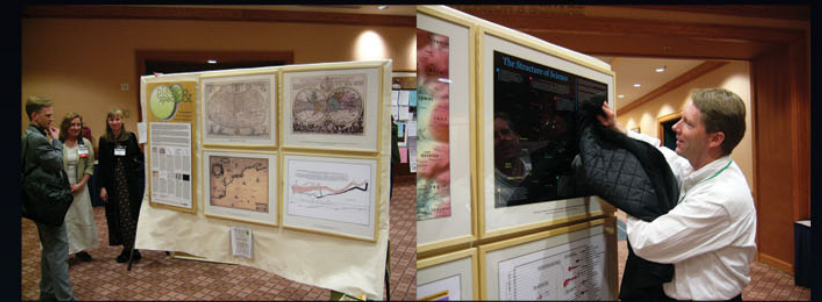

101st Annual Meeting of the Association of American Geographers, Denver, CO. April 5th - 9th, 2005 (First showing of Places & Spaces)

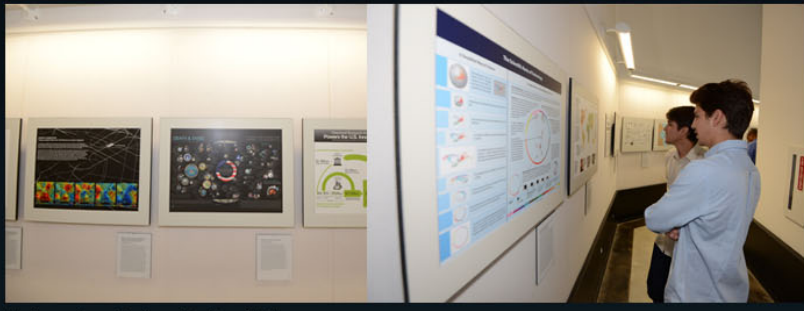

University of Miami, Miami, FL. September 4 - December 11, 2014.

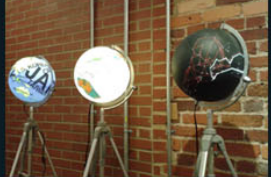

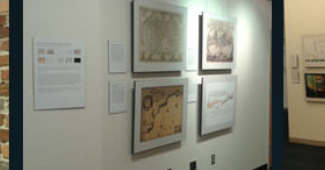

Duke University, Durham, NC. January 12 - April 10, 2015

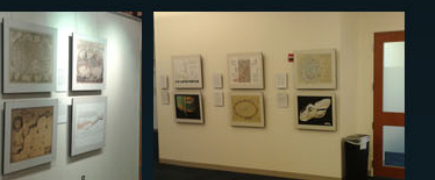

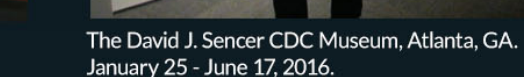

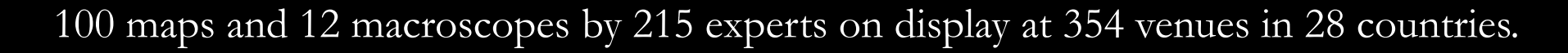

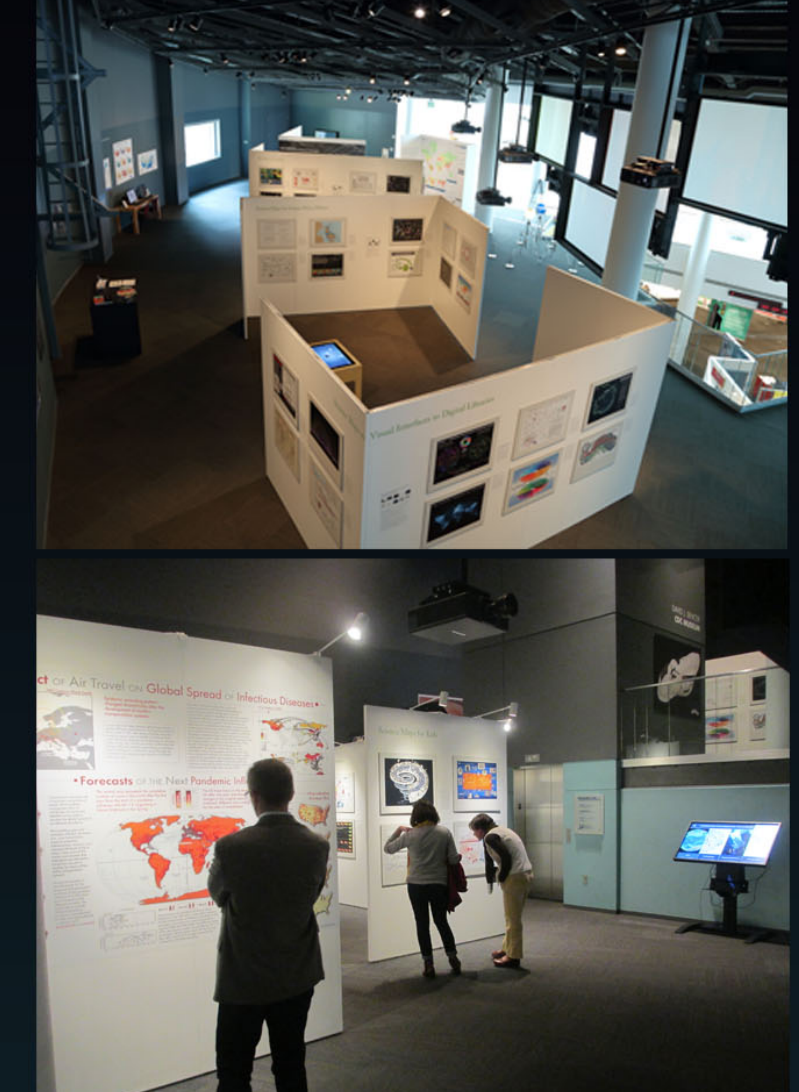

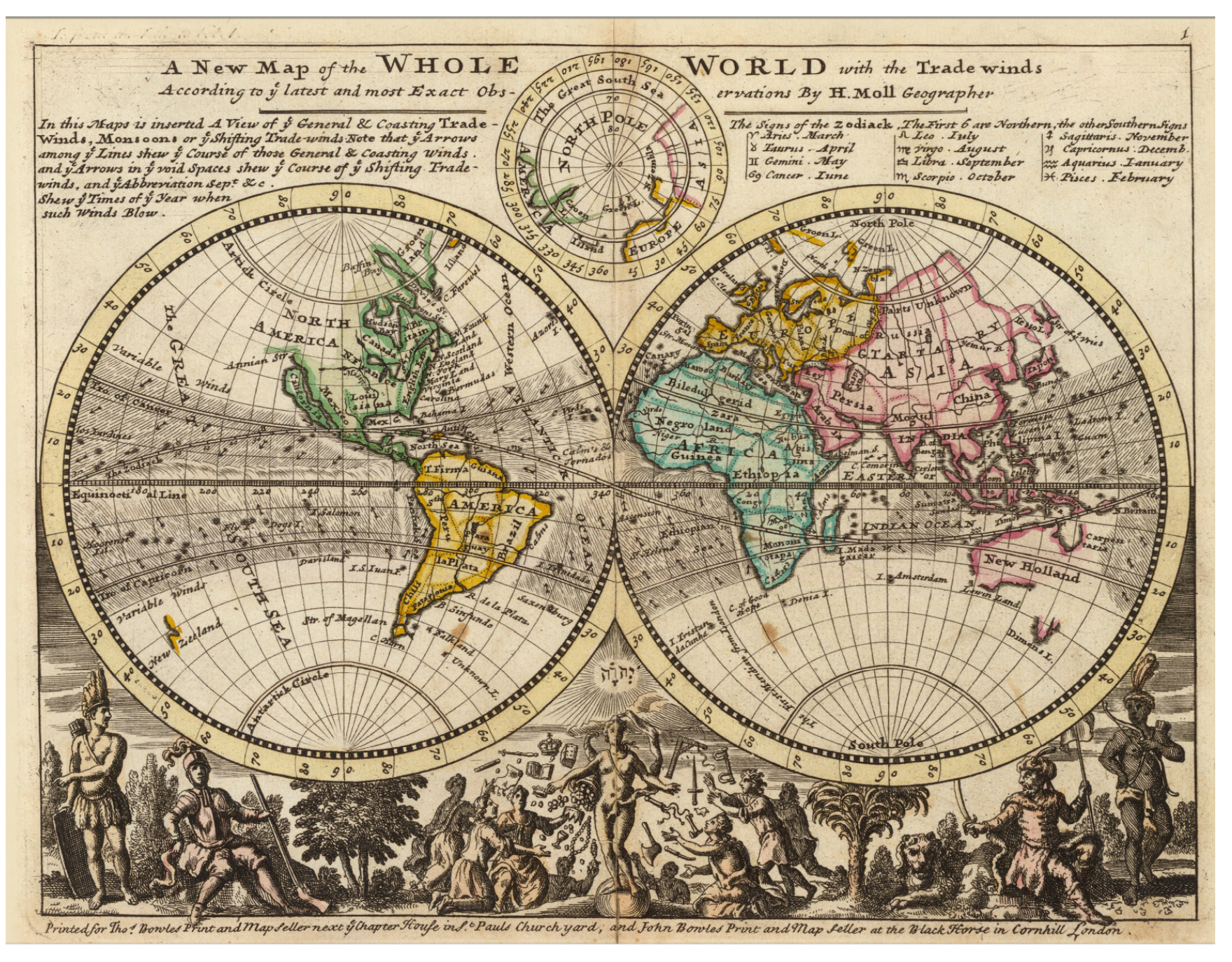

I.3 *A New Map of the Whole World with Trade Winds According to the Latest and Most Exact Observations* - Herman Moll - 1736

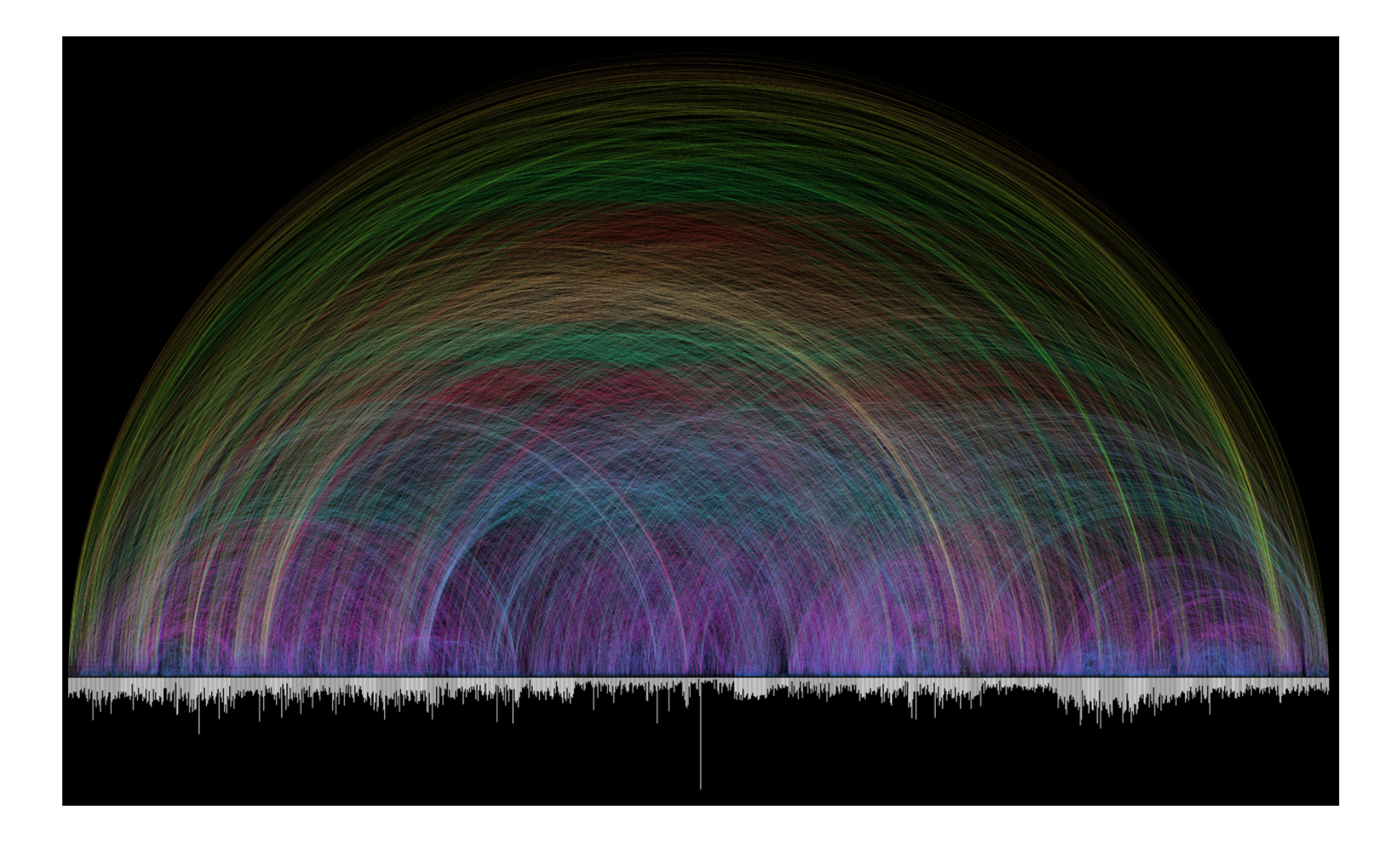

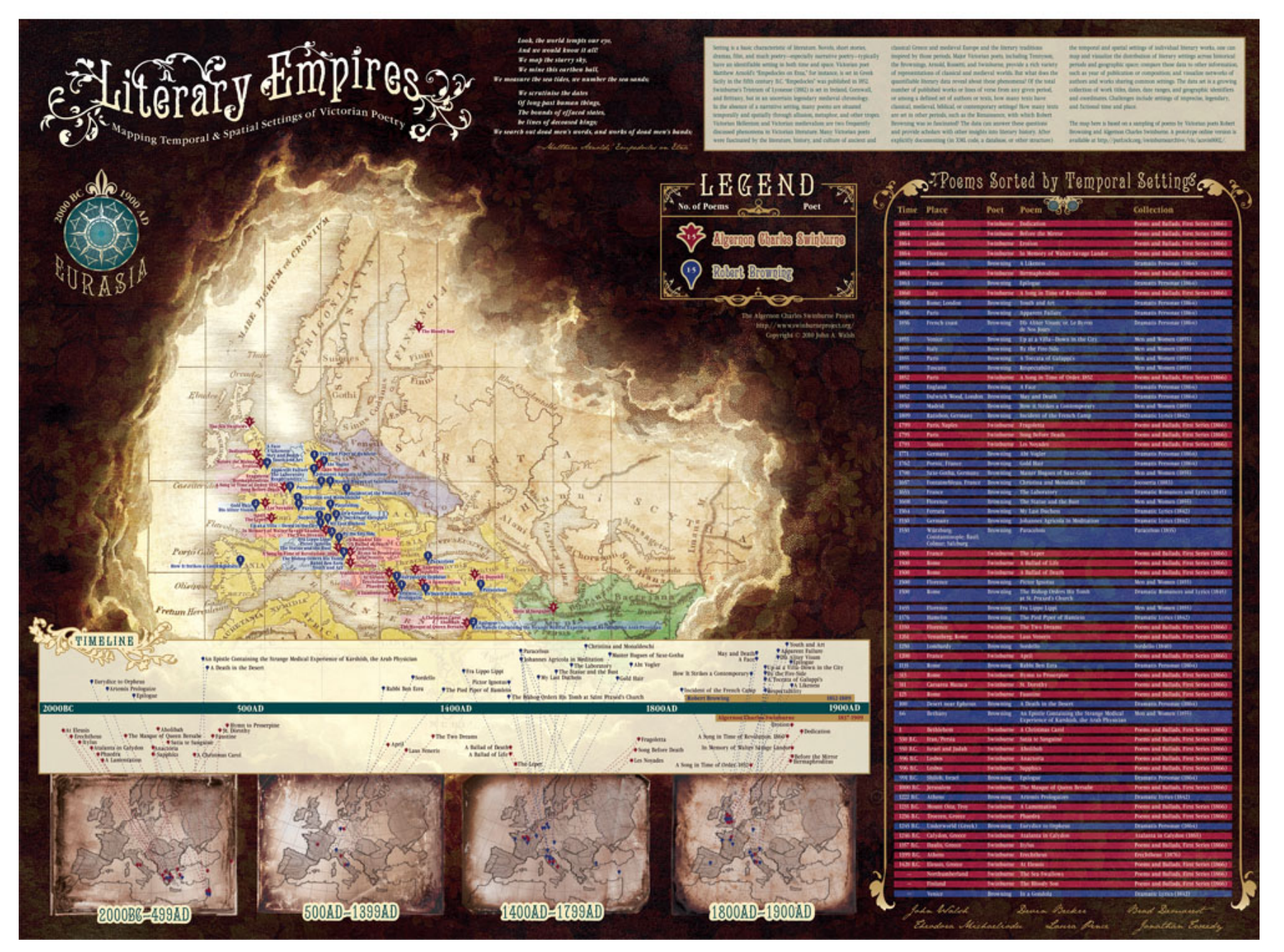

VI.7 *Literary Empires: Mapping Temporal and Spatial Settings of Victorian Poetry*

John A. Walsh, Devin Becker, Bradford Demarest, Jonathan Tweedy, Theodora Michaelidou, and Laura Pence - 2010

#### THESE CHARTS SHOW MOVIE CHARACTER INTERACTIONS. THE HORIZONTAL AXIS IS TIME. THE VERTICAL GROUPING OF THE LINES INDICATES WHICH CHARACTERS ARE TOGETHER AT A GIVEN TIME.

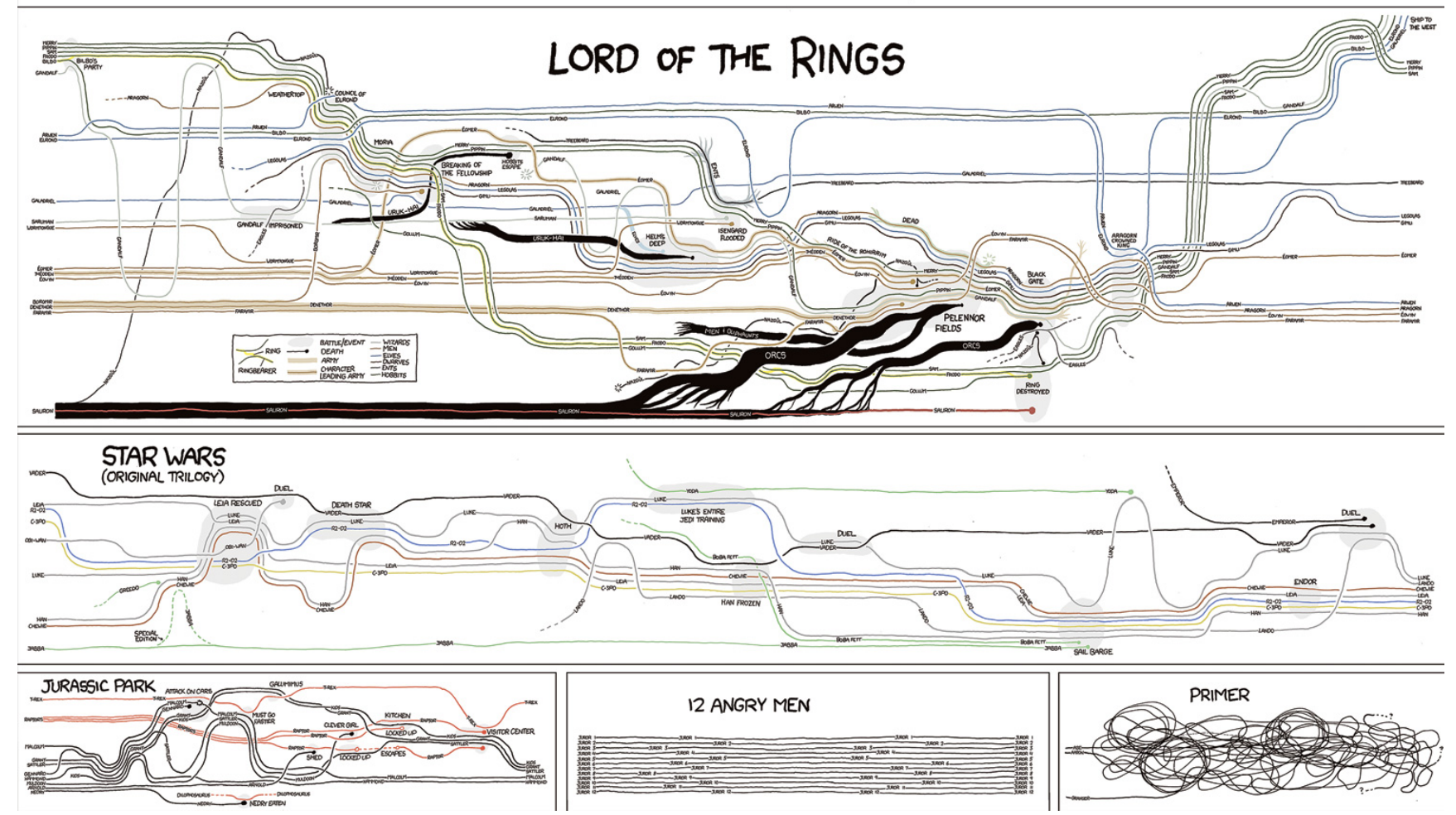

## Map of Scientific Collaborations from 2005-2009

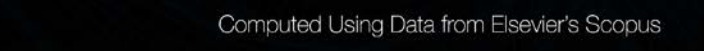

*Stream of Scientific Collaborations Between World Cities* - Olivier H. Beauchesne - 2012

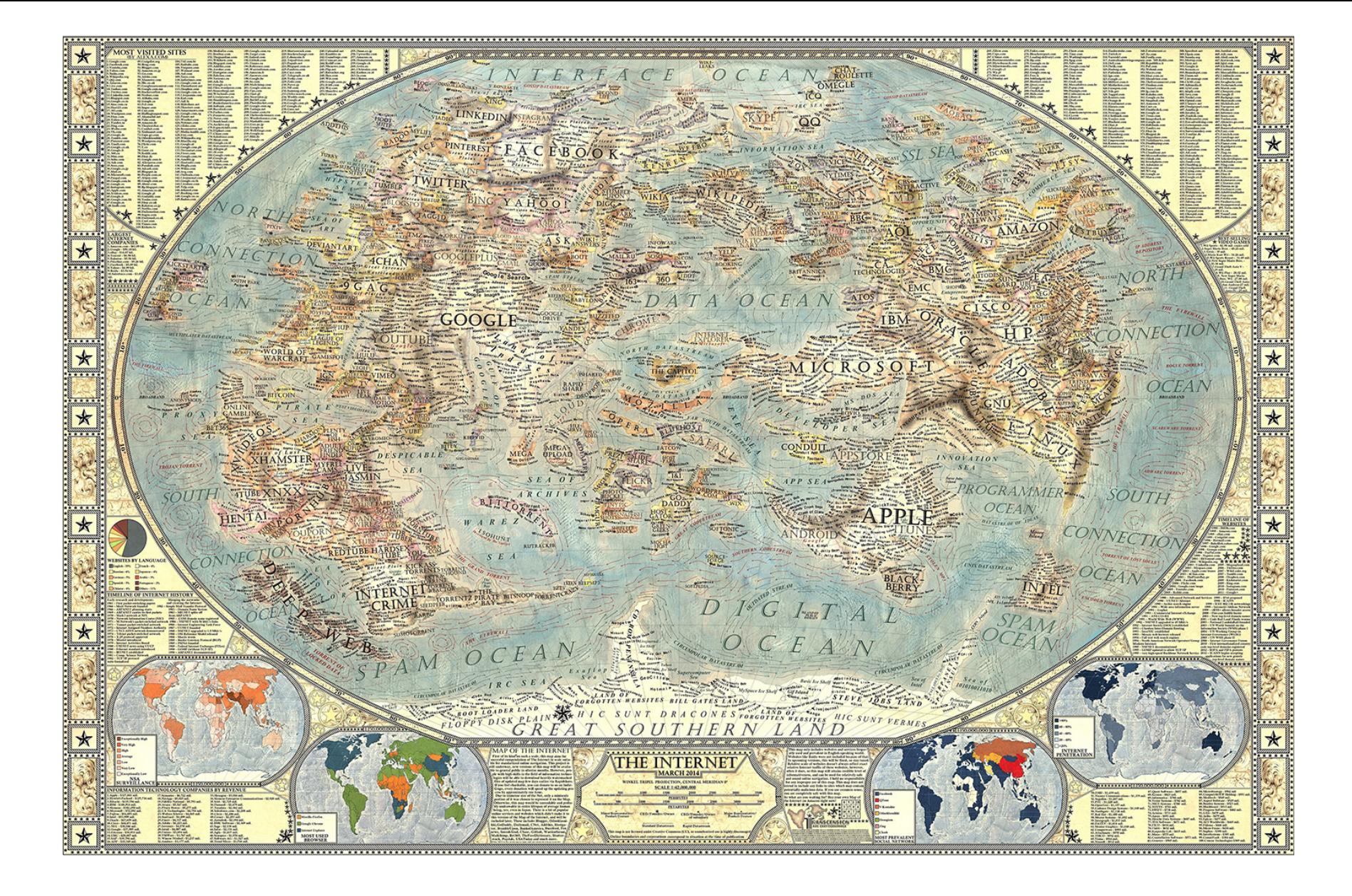

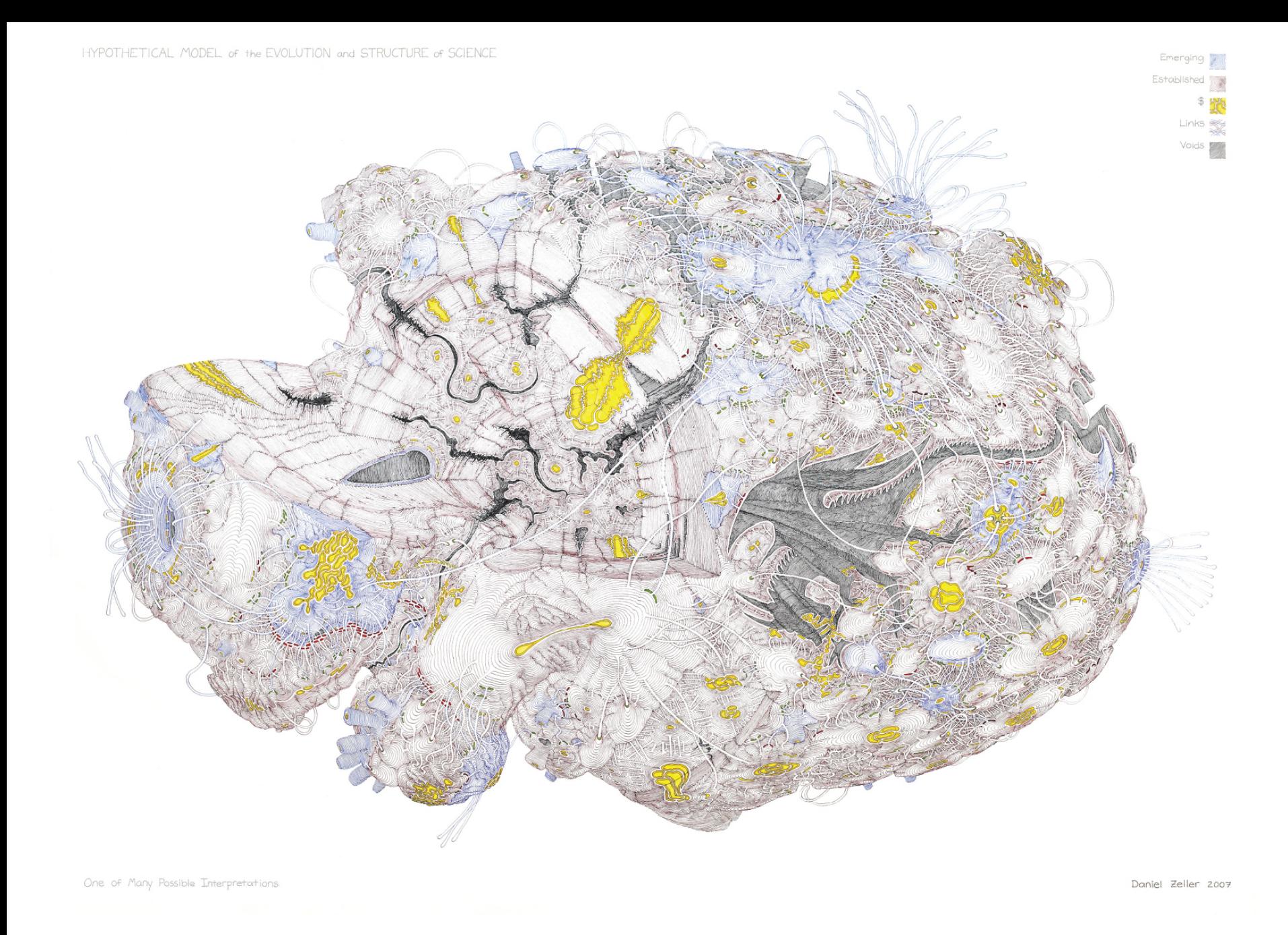

III.10 *Hypothetical Model of the Evolution and Structure of Science* - Daniel Zeller - 2007

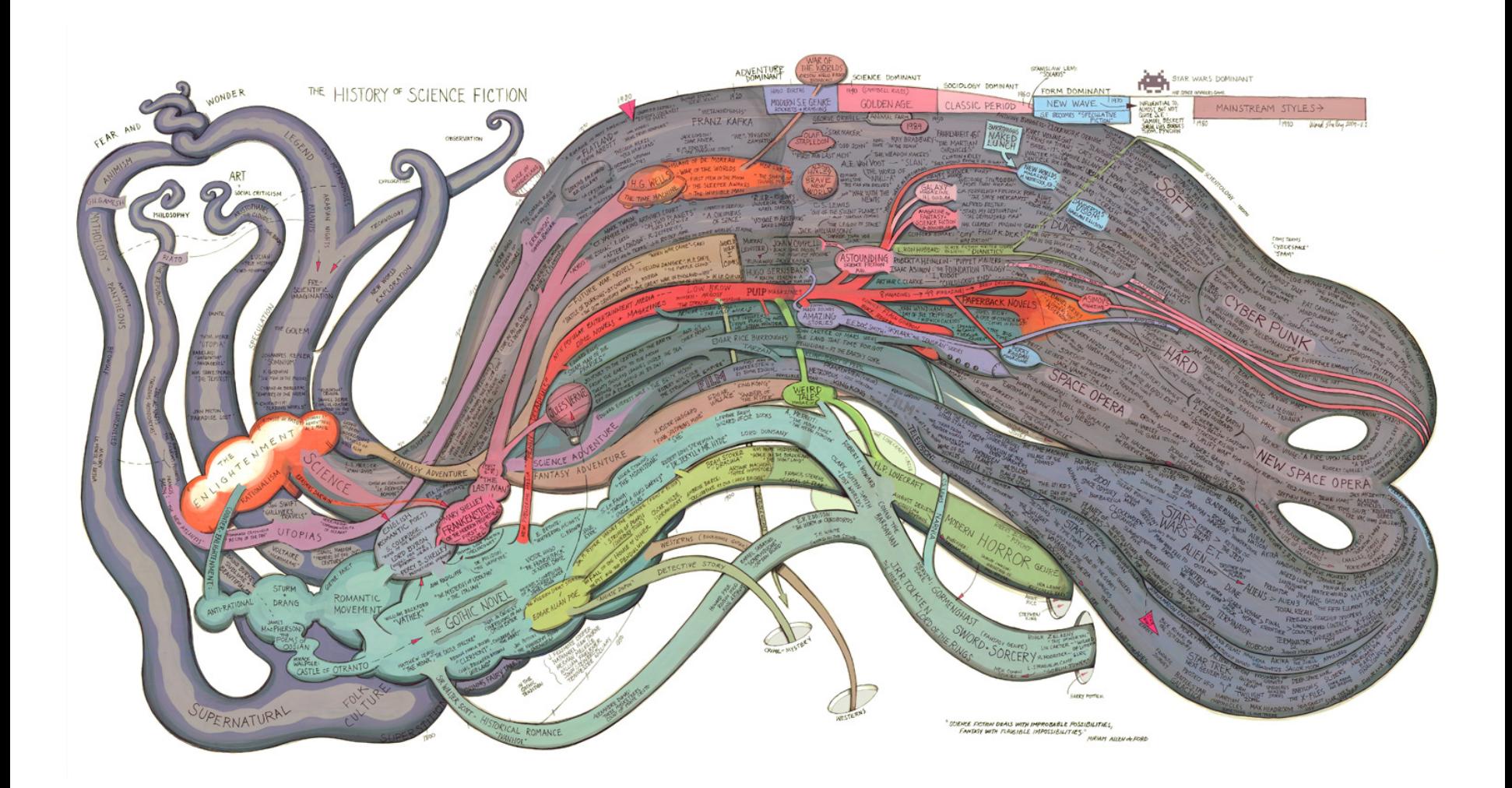

# Check out our Zoom Maps online!

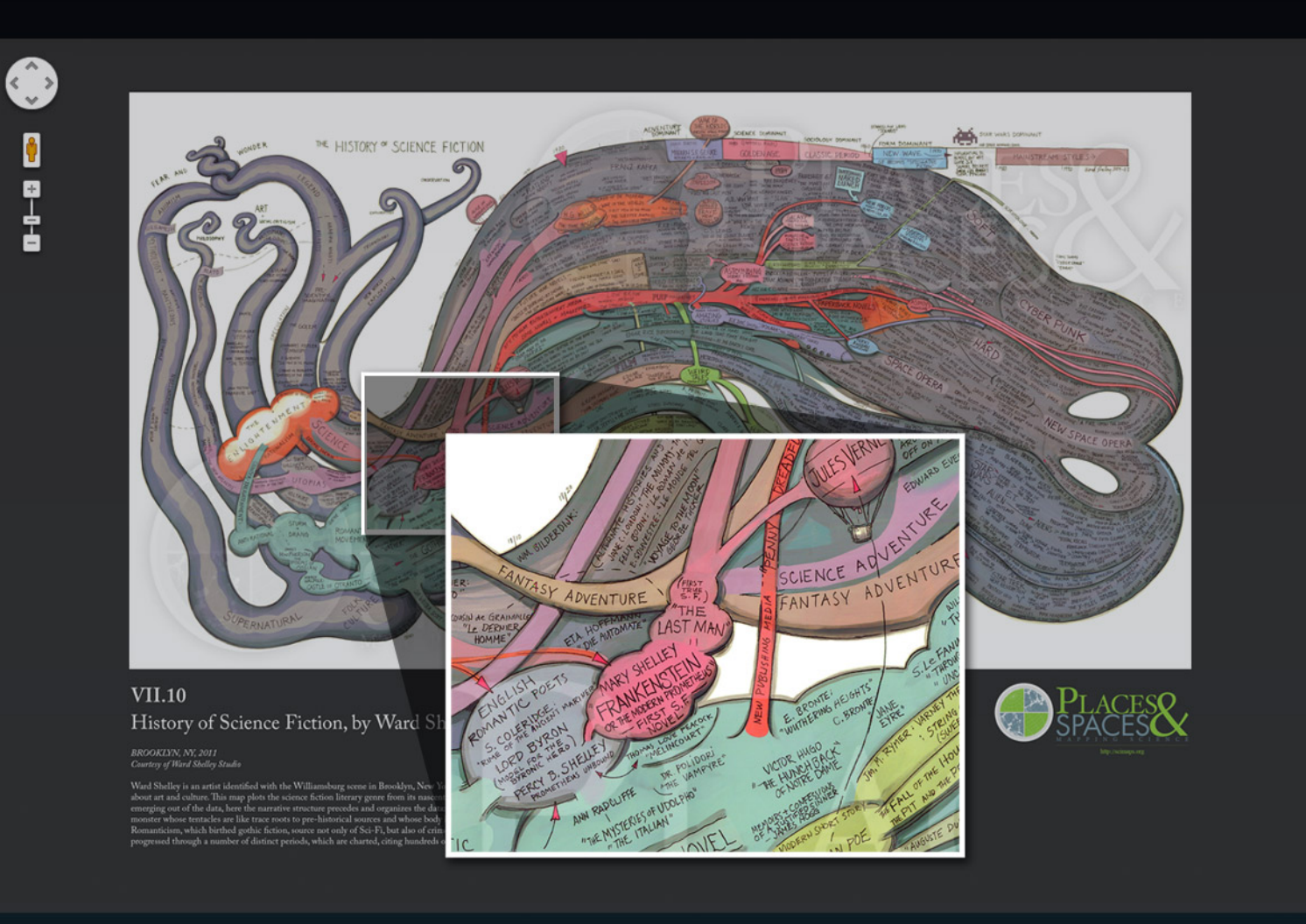

Visit scimaps.org and check out all our maps in stunning detail!

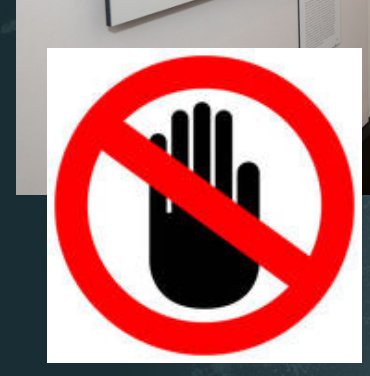

# MAPS vs. MACROSCOPES

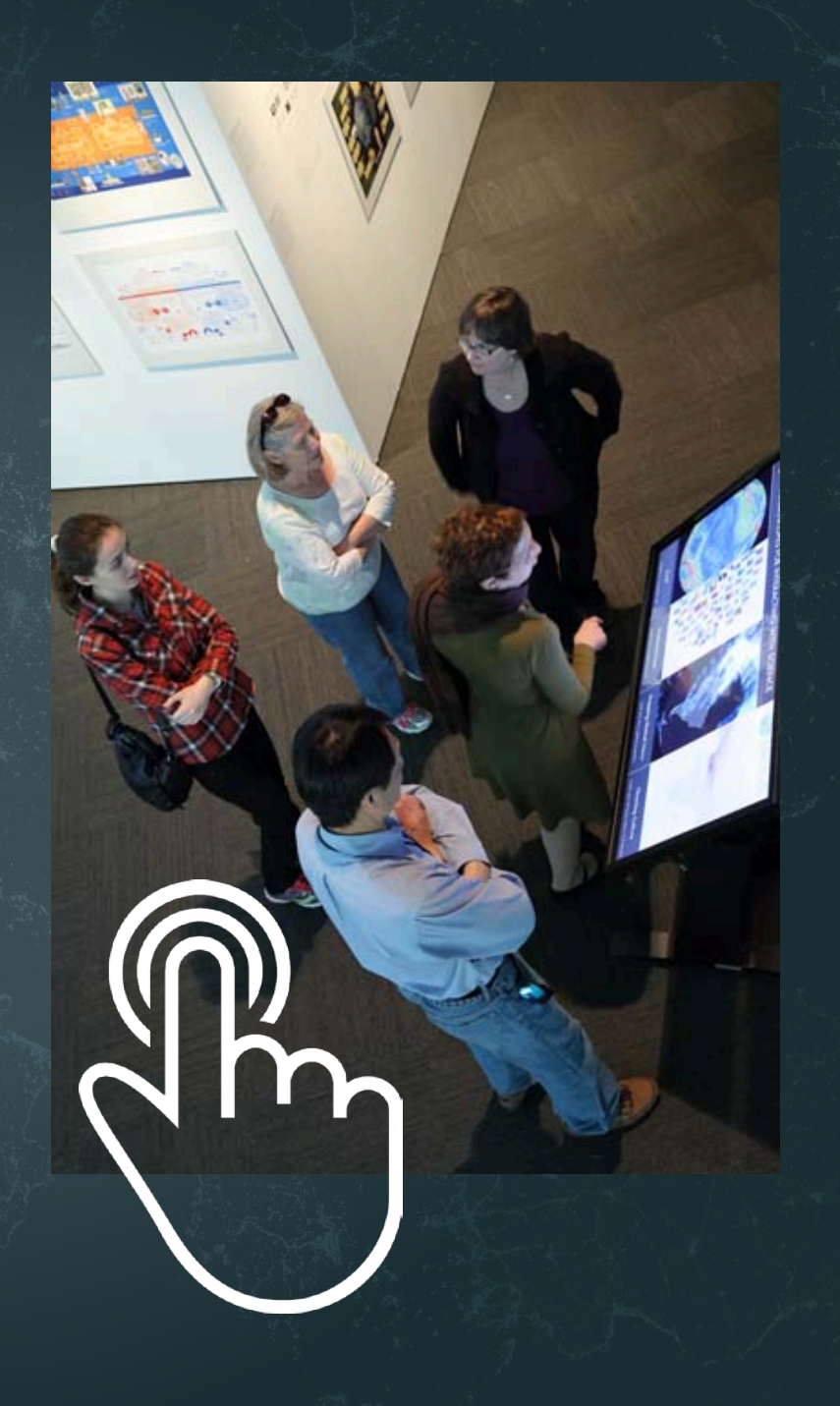

## Microscopes & Telescopes vs. MACROSCOPES

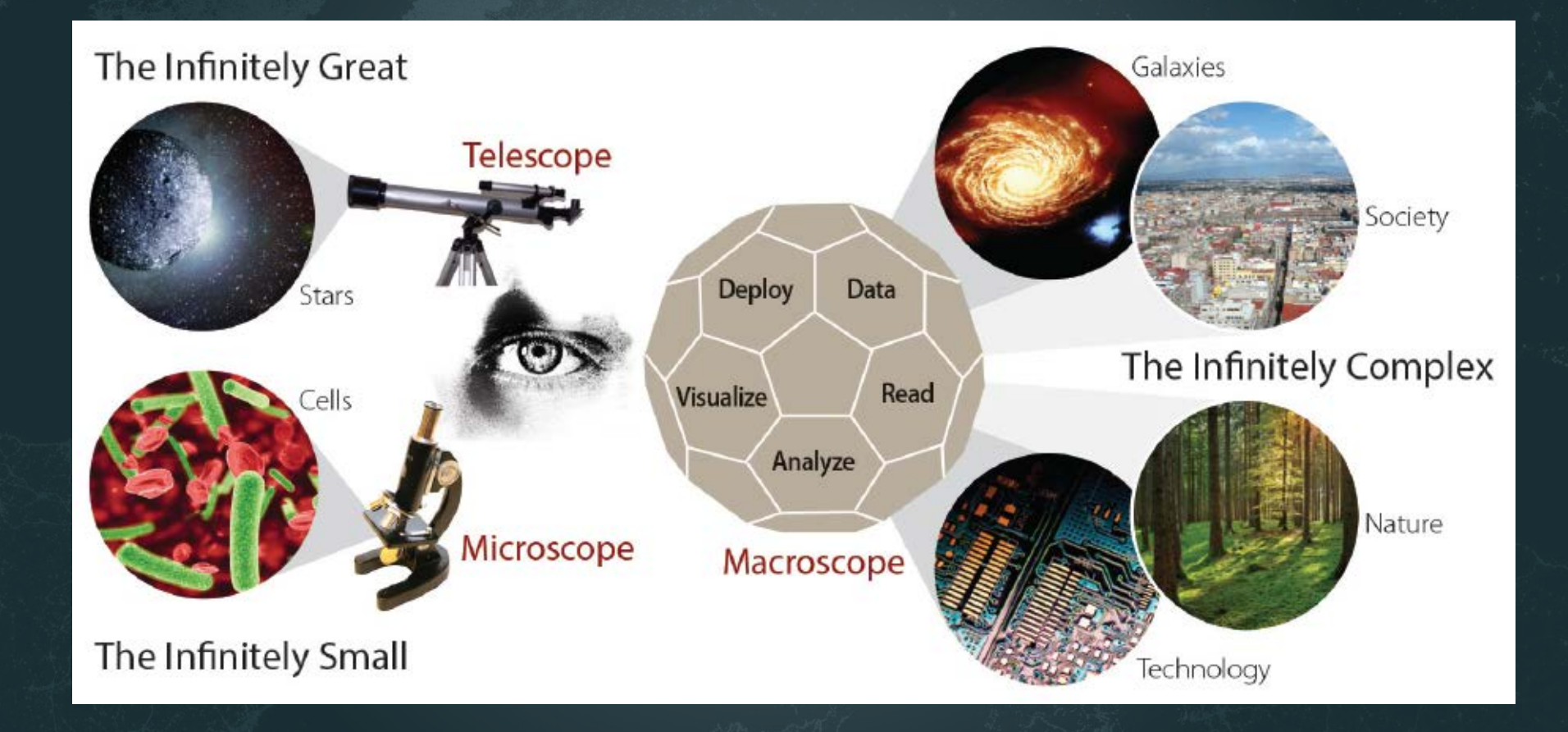

#### **MACROSCOPES FOR INTERACTING WITH SCIENCE**  $\odot$

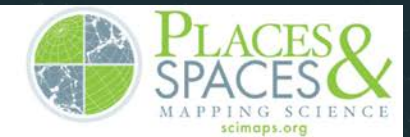

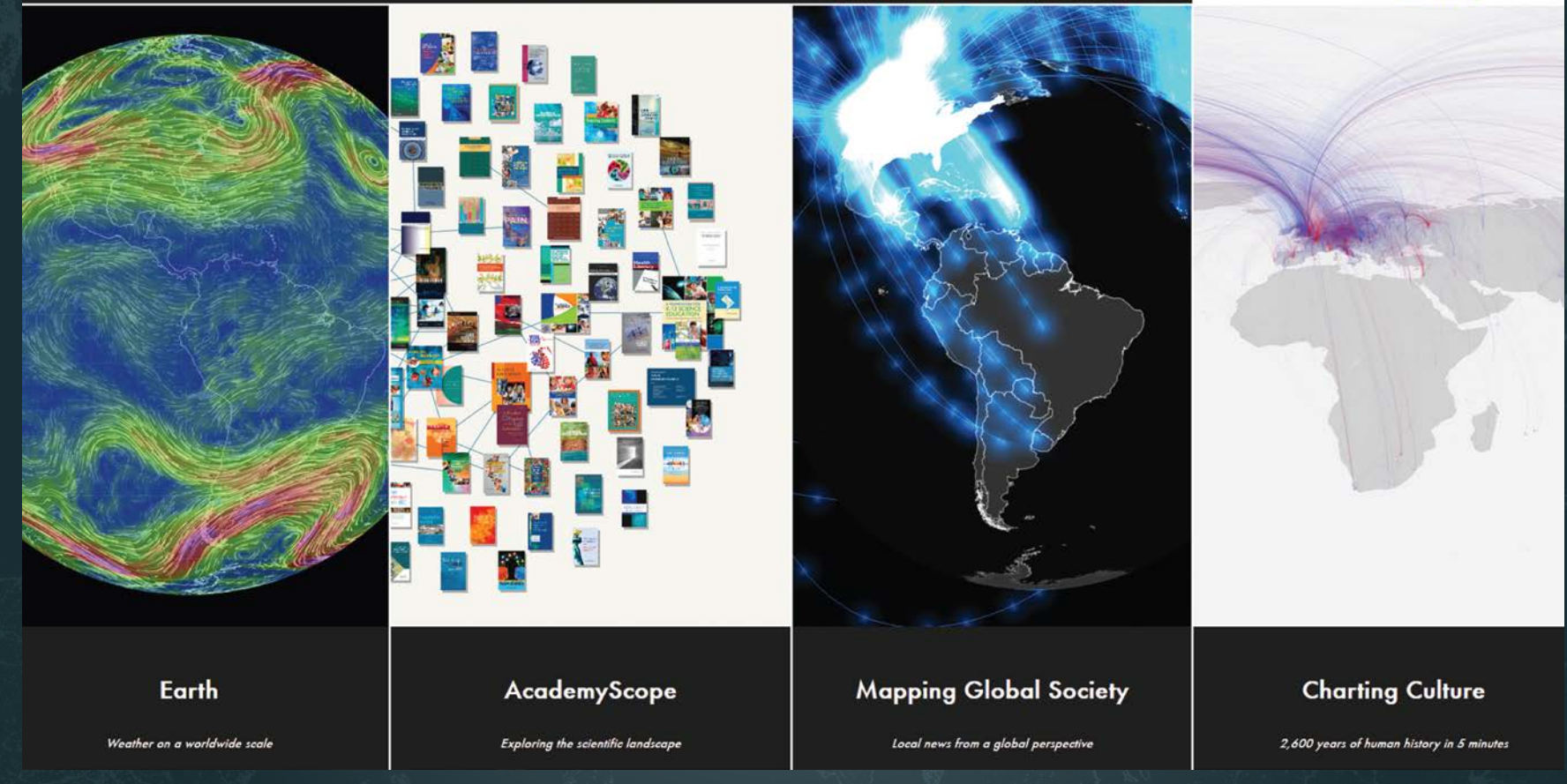

**Iteration XI (2015): Macroscopes for Interacting with Science** http://scimaps.org/iteration/11

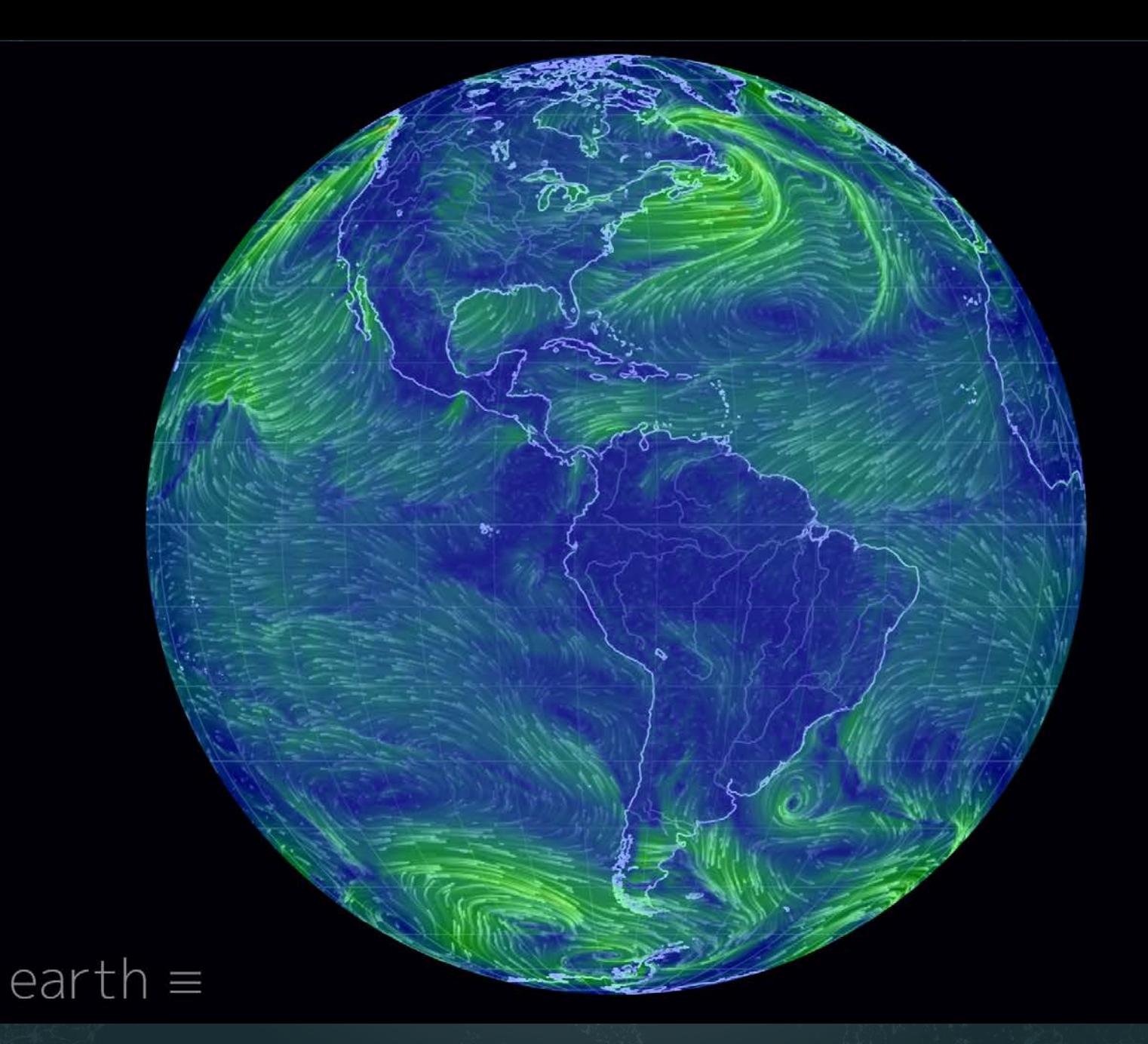

Earth - Cameron Beccario

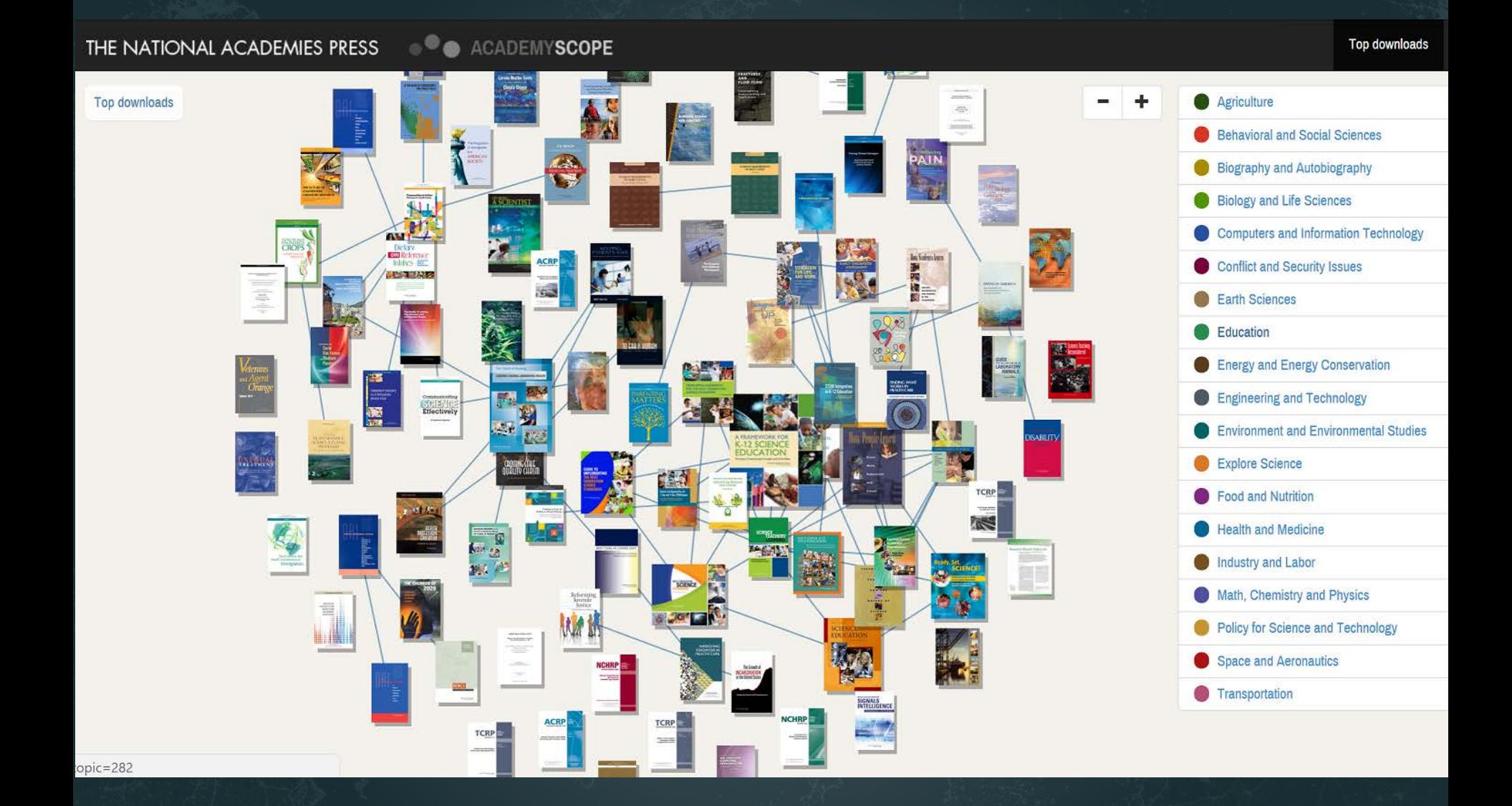

AcademyScope - National Academy of the Sciences & CNS

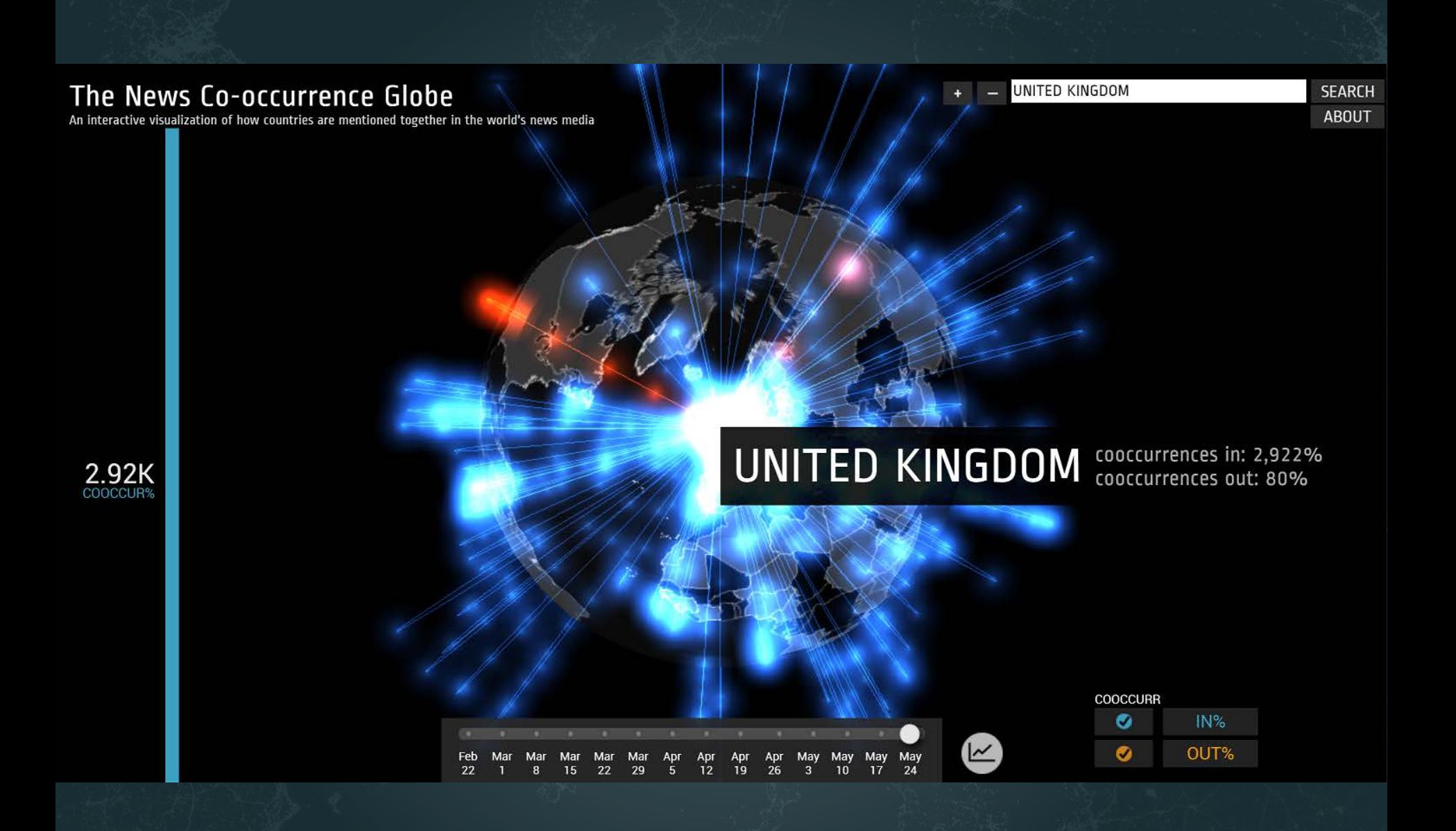

Mapping Global Society - Kalev Leetaru

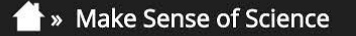

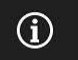

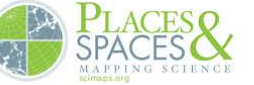

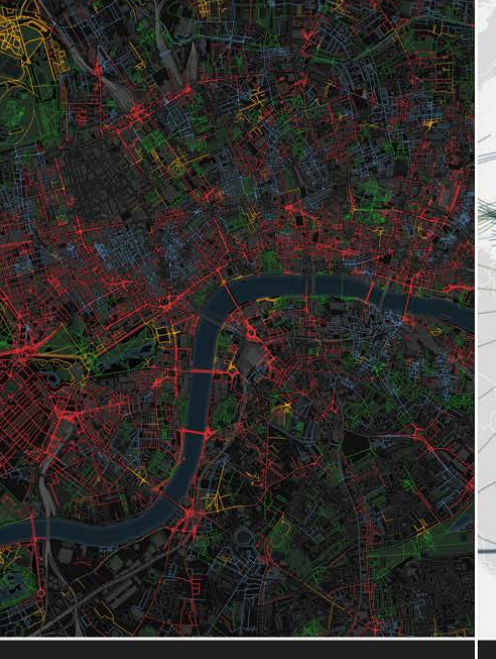

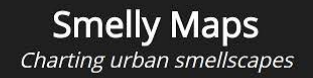

**HathiTrust** Storehouse of knowledge **Excellence Networks** Publish or perish together

**FleetMon Explorer** Tracking the seven seas

**Iteration XII (2016): Macroscopes for Making Sense of Science** http://scimaps.org/iteration/12

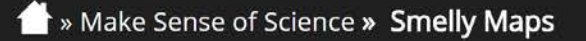

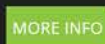

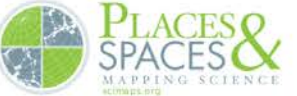

**SMELLY** 

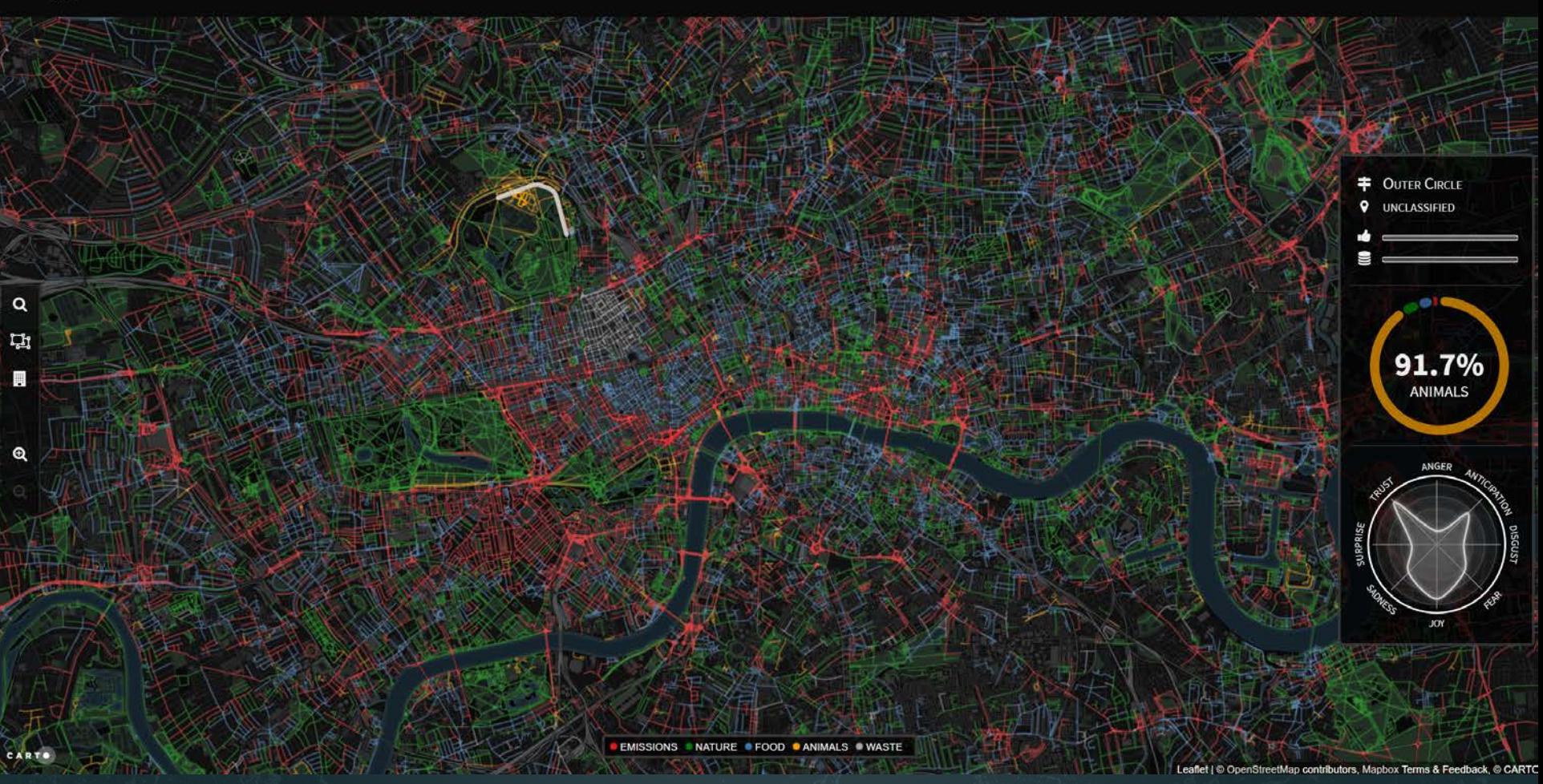

*Smelly Maps* – Daniele Quercia, Rossano Schifanella, and Luca Maria Aiello – 2015

>>> Play with Scale >> Megaregions of the US

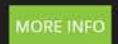

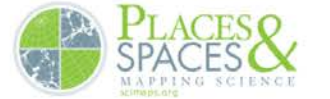

#### THE MEGAREGIONS OF THE US

Explore the new geography of commuter connections in the US. Tap to identify regions. Tap and hold to see a single location's commuteshed.

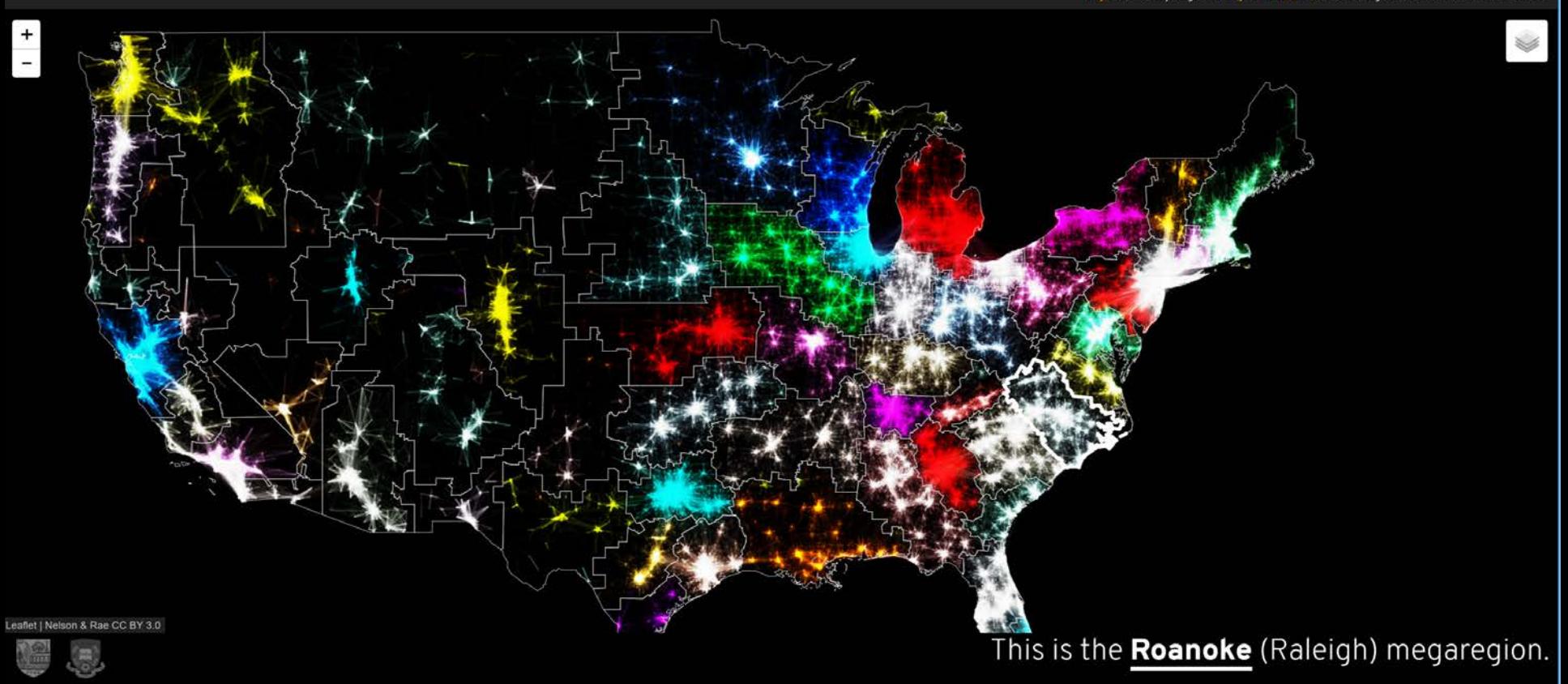

*Megaregions of the US* –Garrett Dash Nelson and Alasdair Rae – 2016

Make Sense of Science » FleetMon Explorer

т

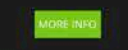

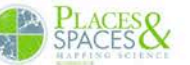

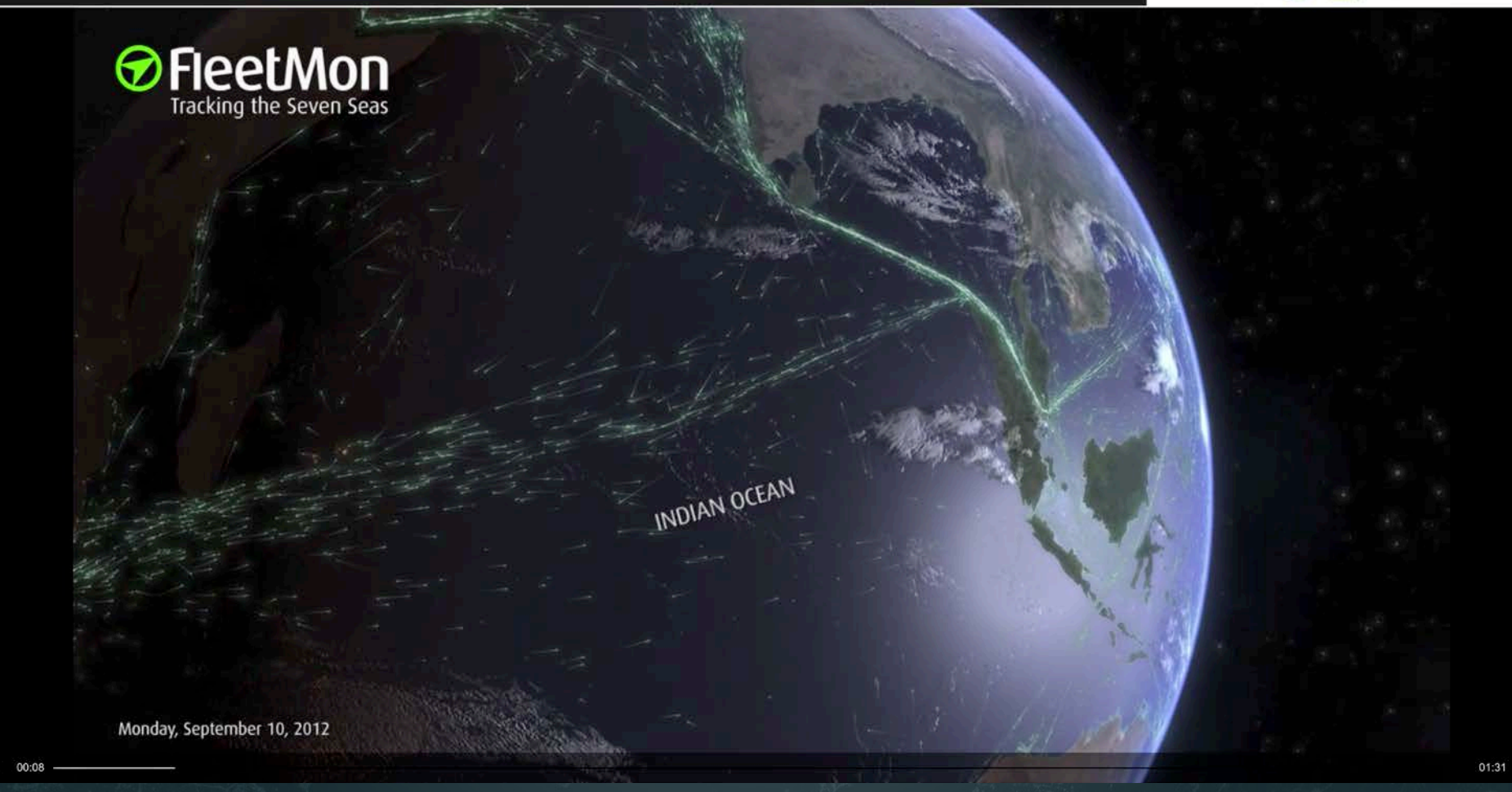

*FleetMon Explorer* – FleetMon – 2012

## Models of Science & Technology

Using large scale datasets, advanced data mining, modeling, and visualization techniques, and substantial computing resources.

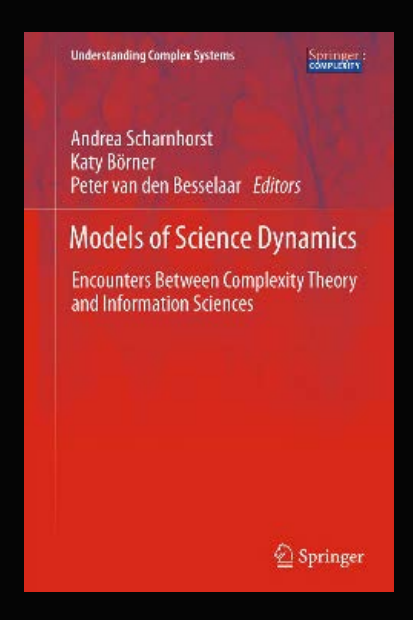

### **Modeling Science, Technology & Innovation Conference WASHINGTON D.C. | MAY 17-18, 2016**

**View Agenda** 

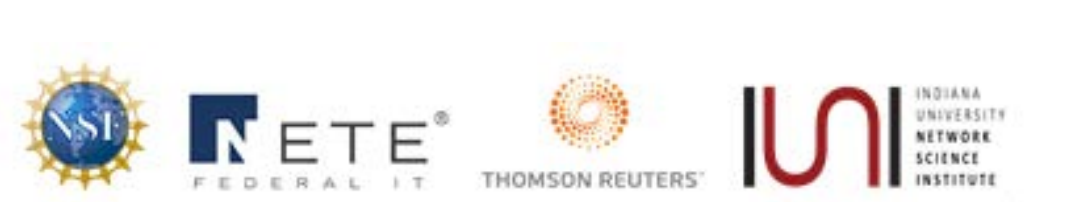

Government, academic, and industry leaders discussed challenges and opportunities associated with using big data, visual analytics, and computational models in STI decision-making.

Conference slides, recordings, and report are available via <http://modsti.cns.iu.edu/report>

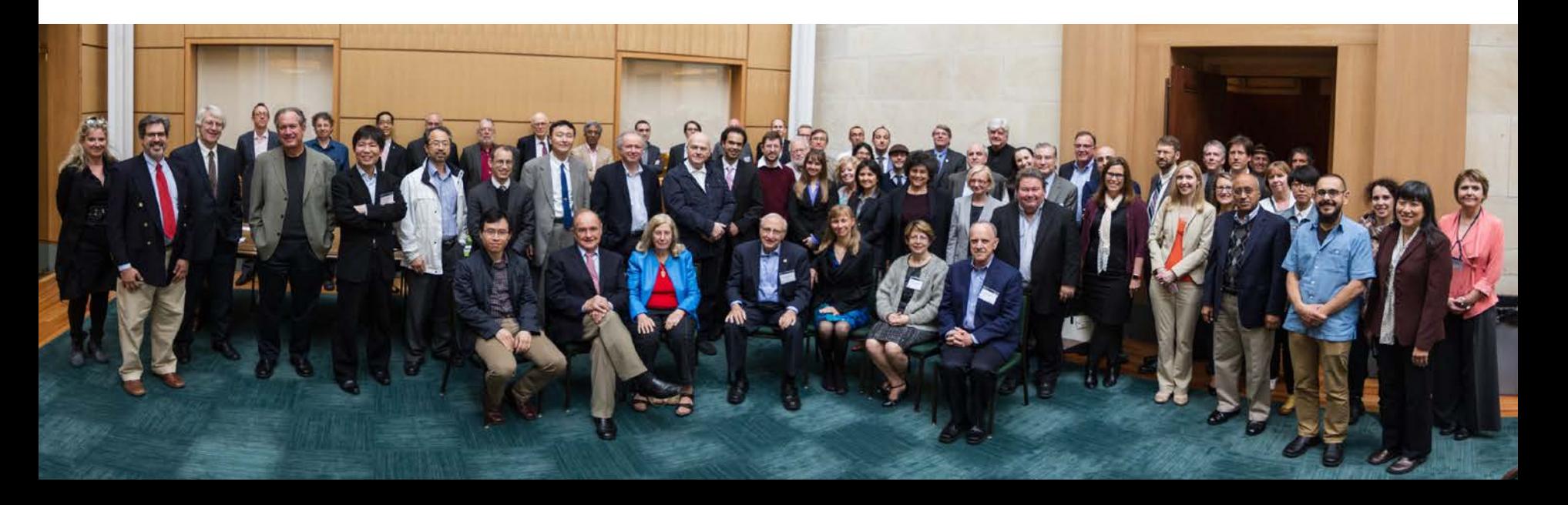

#### **#SacklerModVisST**

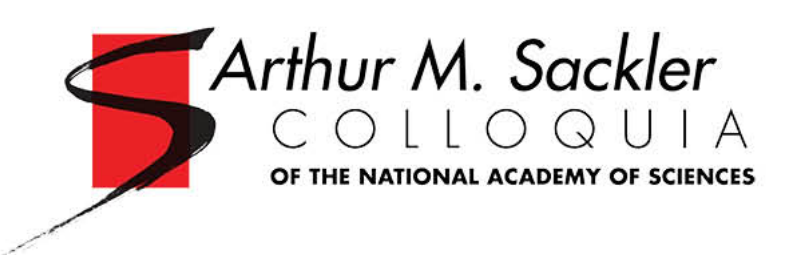

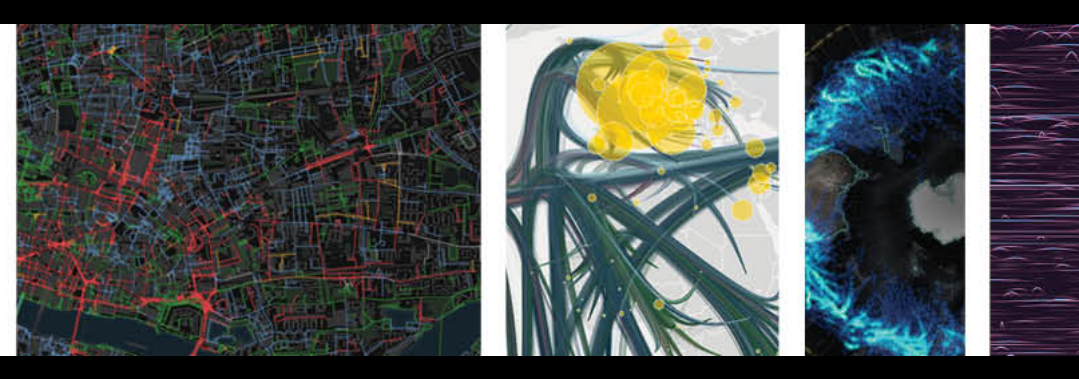

### **Modeling and Visualizing Science and Technology Developments**

National Academy of Sciences Sackler Colloguium, December 4-5, 2017, Irvine, CA

#### Rankings and the Efficiency of Institutions

H. Eugene Stanley | Albert-László Barabási | Lada Adamic | Marta González | Kaye Husbands Fealing | Brian Uzzi | John V. Lombardi

#### Higher Education and the Science & Technology Job Market

Katy Börner | Wendy L. Martinez | Michael Richey | William Rouse | Stasa Milojevic | Rob Rubin | David Krakauer

#### **Innovation Diffusion and Technology Adoption**

William Rouse | Donna Cox | Jeff Alstott | Ben Shneiderman | Rahul C. Basole | Scott Stern | Cesar Hidalgo

#### Modeling Needs, Infrastructures, Standards

Paul Trunfio | Sallie Keller | Andrew L. Russell | Guru Madhavan | Azer Bestavros | Jason Owen-Smith

nasonline.org/Sackler-Visualizing-Science

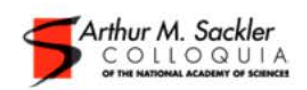

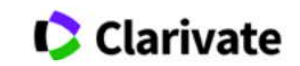

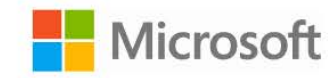

Completed Colloquia

Arthur M. Sackler

COLLOQUIA

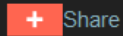

#### **PROGRAMS**

Programs

#### **Sackler Colloquia**

- » About Sackler Colloquia
- **»** Upcoming Colloquia
- Completed Colloquia
- **»** Sackler Lectures
- **»** Video Gallery
- Connect with Sackler Colloquia
- Give to Sackler Colloquia

#### **Cultural Programs**

**Distinctive Voices** 

**Kavli Frontiers of Science** 

**Keck Futures Initiative** 

**LabX** 

**Sackler Forum** 

**Science & Entertainment Exchange** 

#### Modeling and Visualizing Science and Technology **Developments**

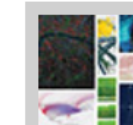

December 4-5, 2017; Irvine, CA Organized by Katy Börner, H. Eugene Stanley, William Rouse and Paul Trunfio

#### **Overview**

This colloquium was held in Irvine, CA on December 4-5, 2017.

This colloquium brought together researchers and practitioners from multiple disciplines to present, discuss, and advance computational models and visualizations of science and technology (S&T). Existing computational models are being applied by academia, government, and industry to explore questions such as: What jobs will exist in ten years and what career paths lead to success? Which types of institutions will likely be most innovative in the future? How will the higher education cost bubble burst affect these institutions? What funding strategies have the highest return on investment? How will changing demographics, alternative economic growth trajectories, and relationships among nations impact answers to these and other questions? Largescale datasets (e.g., publications, patents, funding, clinical trials, stock market, social media data) can now be utilized to simulate the structure and evolution of S&T. Advances in computational power have created the possibility of implementing scalable, empirically validated computational models. However, because the databases are massive and multidimensional, both the data and the models tend to exceed human comprehension. How can advances in data visualizations be effectively employed to communicate the data, the models, and the model results to diverse stakeholder groups? Who will be the users of next generation models and visualizations and what decisions will they be addressing.

Videos of the talks are available on the Sackler YouTube Channel.

#### http://www.nasonline.org/programs/sackler-colloquia/completed\_colloquia/modeling-and-visualizing.html

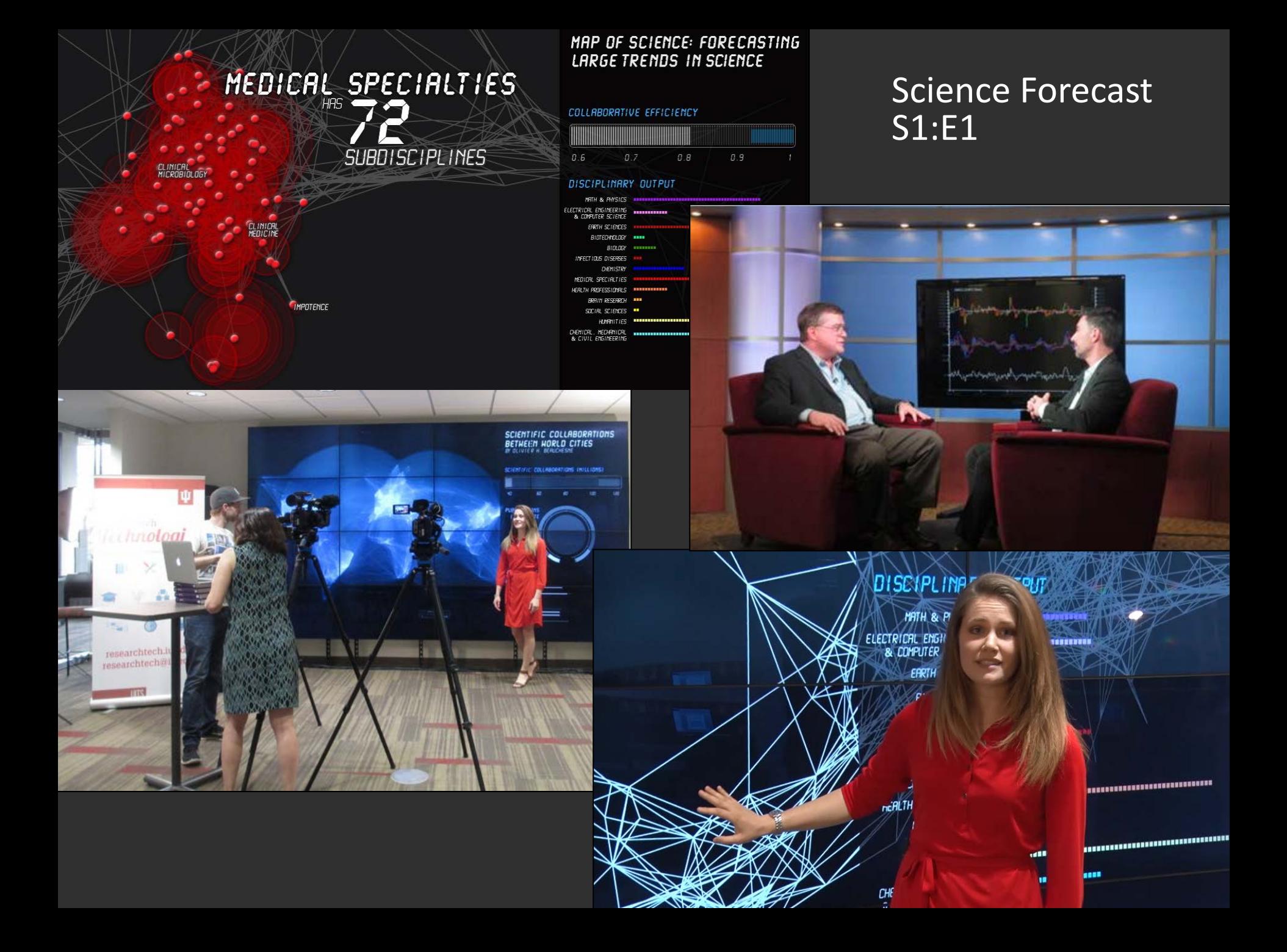

### **Science Forecast** S1:E1

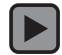

https://www.youtube.com/watch?v=lByX2 eb QQ

## Making Science & Technology Visualizations

Using a theoretically grounded visualization framework that defines key terminology and processes together with valid workflows and data mappings.

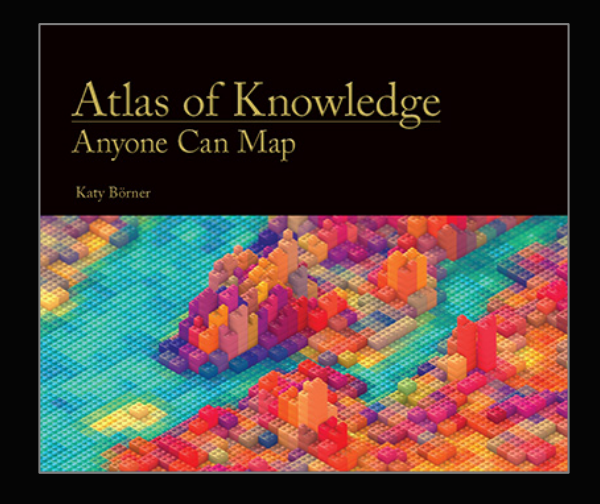

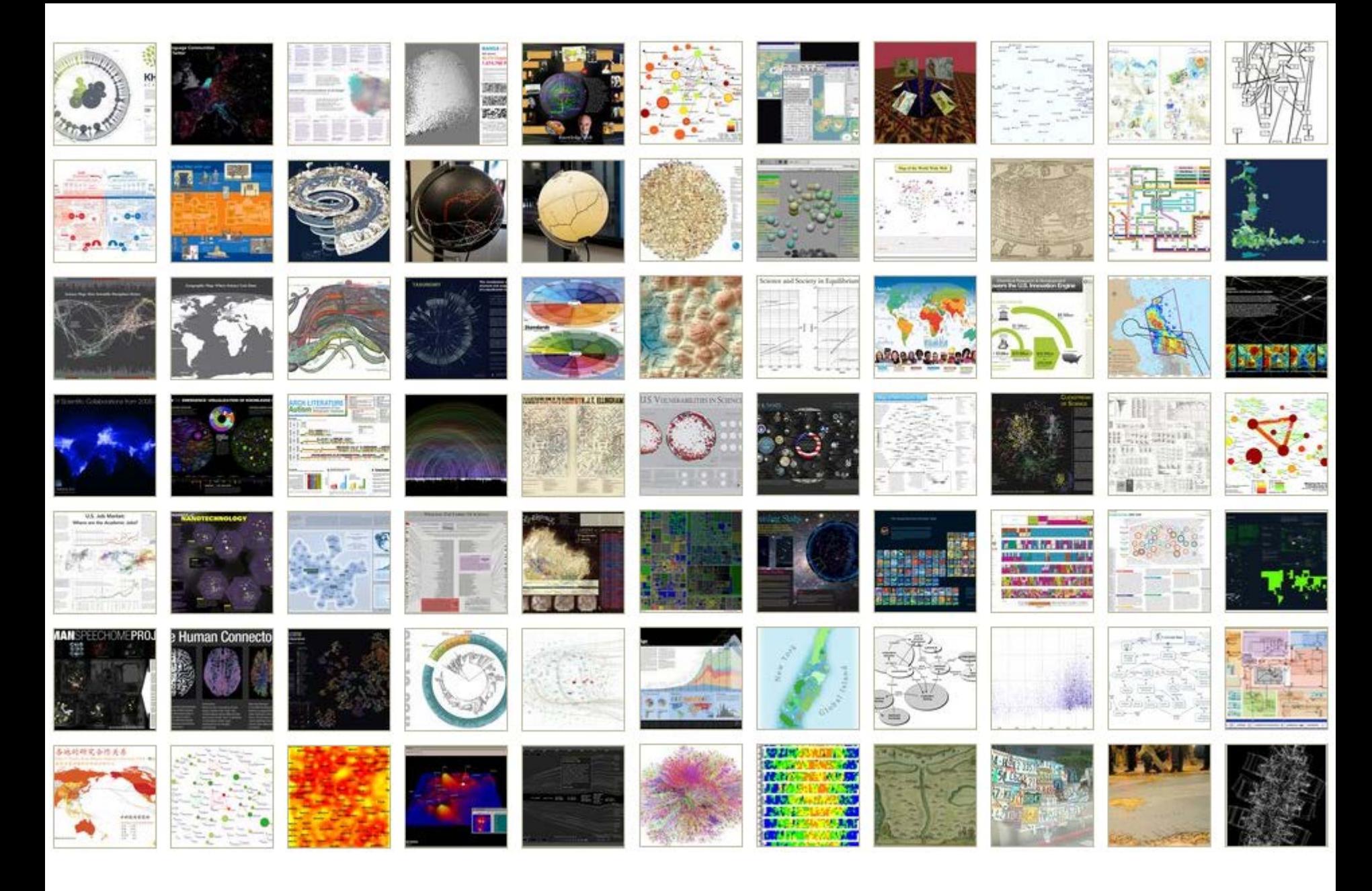

*Places & Spaces: Mapping Science* Exhibit, online at [http://scimaps.org](http://scimaps.org/)

## How to Classify (Name & Make) Different Visualizations?

### By

- User insight needs?
- User task types?
- Data to be visualized?
- Data transformation?
- Visualization technique?
- Visual mapping transformation?
- Interaction techniques?

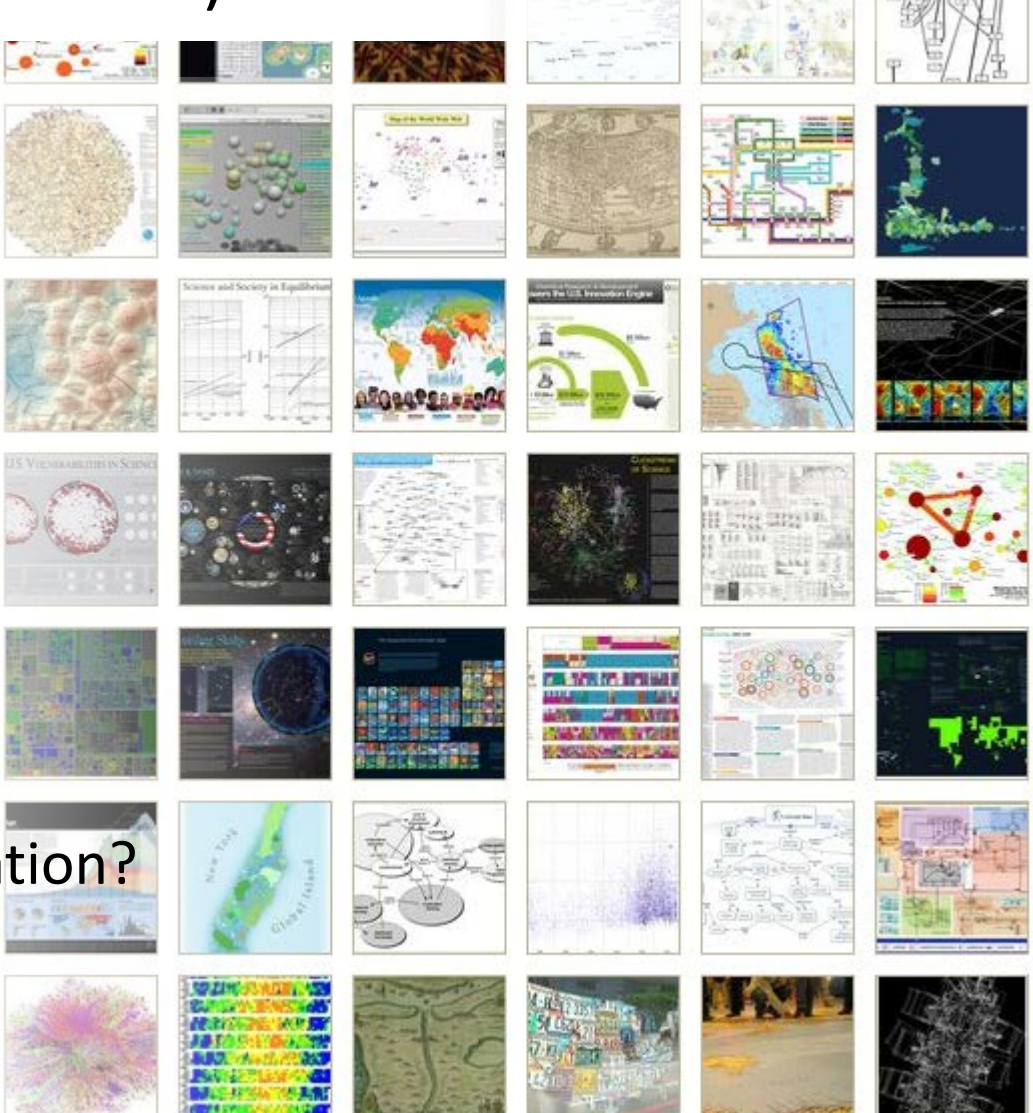

• Or ?

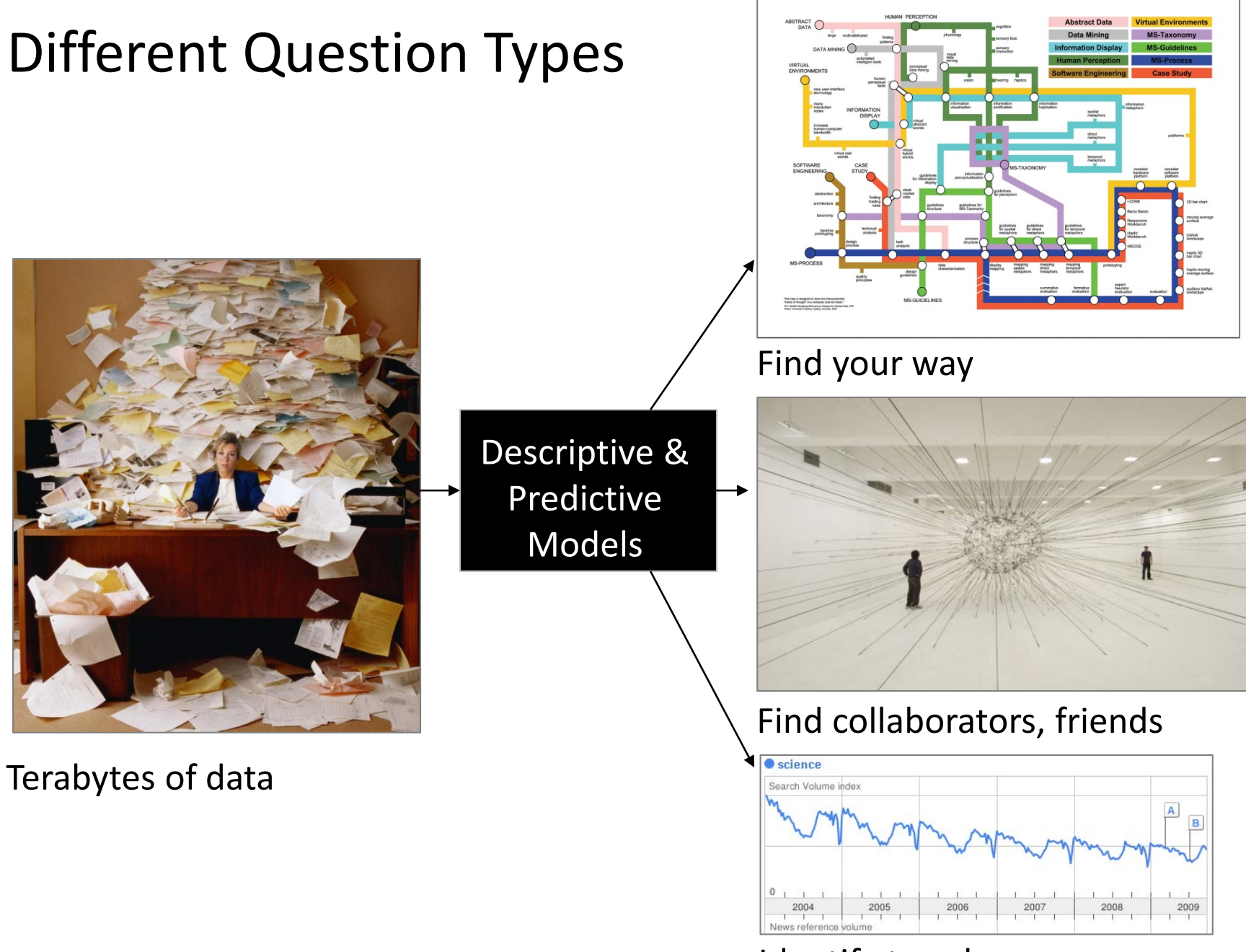

Identify trends

## Different Question Types

- Monitor Data Quality
- Customer Complaints
- Customer/Supplier/Learner Churn
- Optimizing Supplier Chains
- $\overline{D}$ • Improving (Traffic/Communication) Network Resilience
- Optimizing Traffic/Communication Flows
- · Optimizing Work Cells/Built Process
- Workforce Development

And other WHEN, WHERE, WHAT, WITH WHOM questions.

## Different Levels of Abstraction/Analysis

Macro/Global Population Level

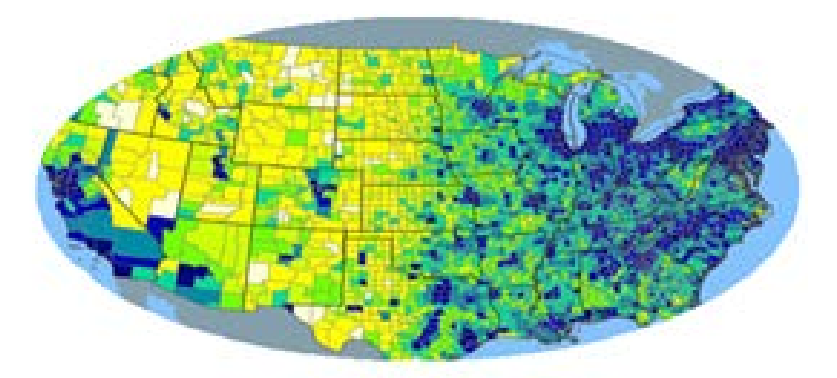

Meso/Local Group Level

Micro Individual Level

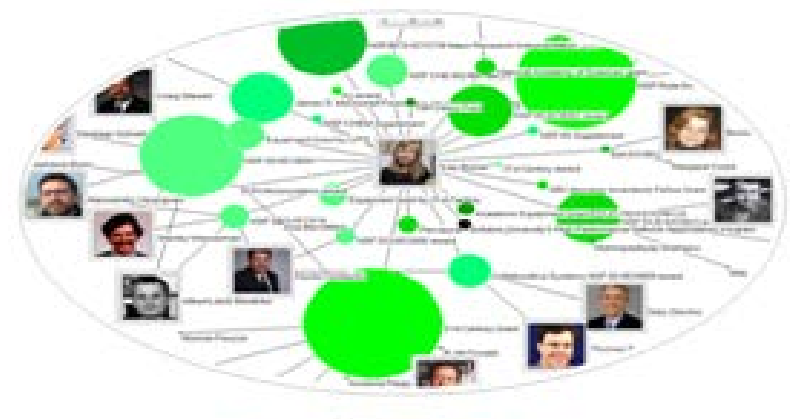

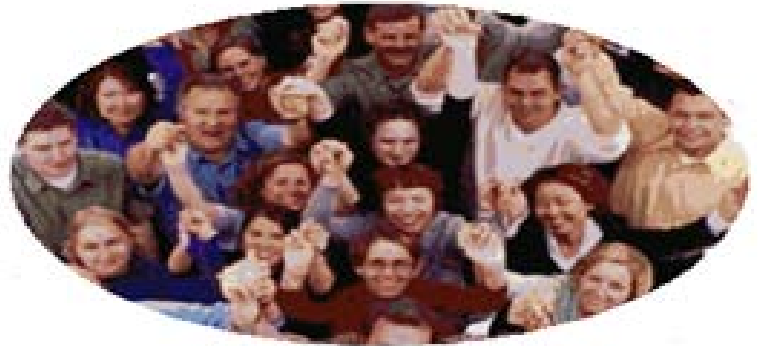

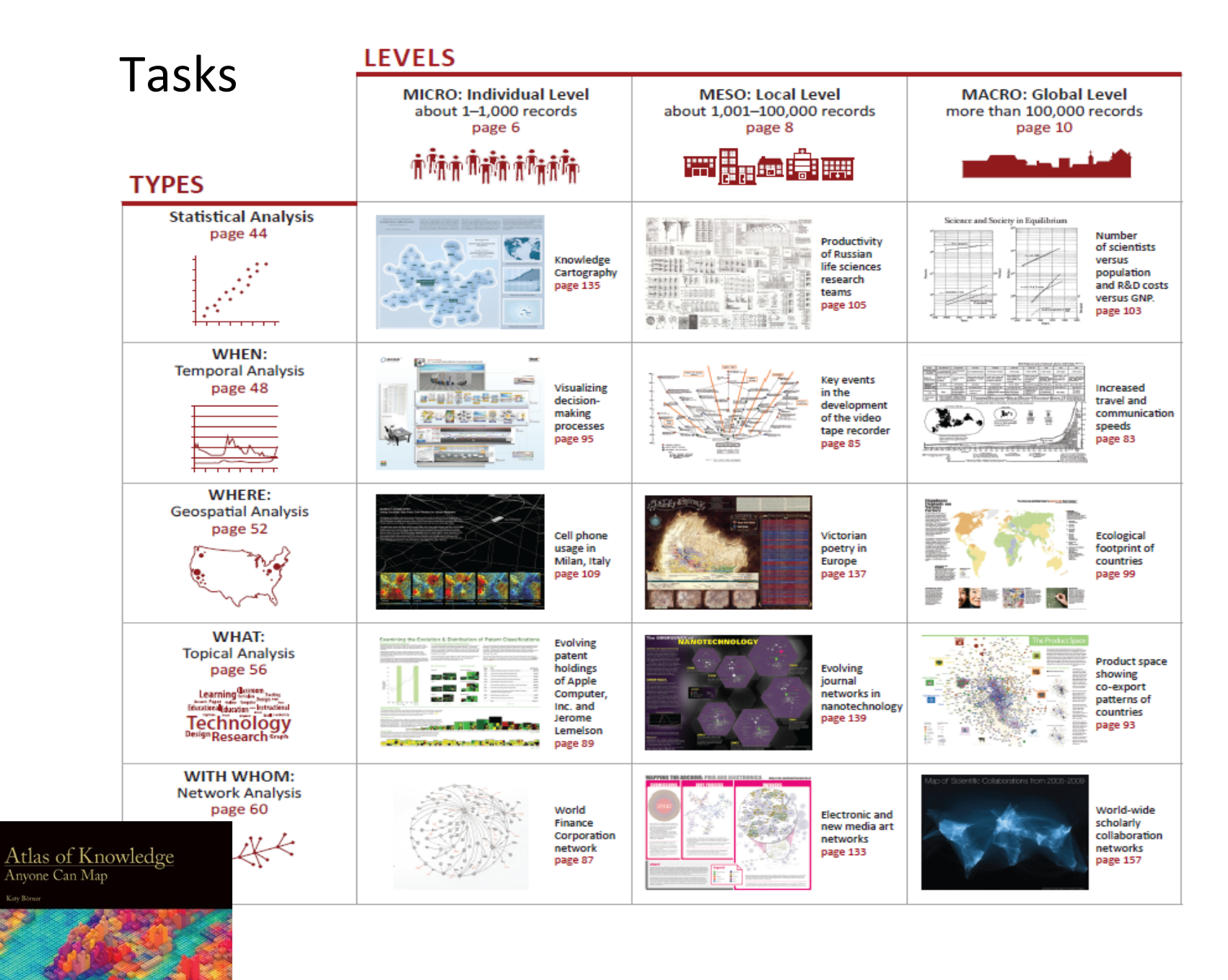

See *Atlas of Science: Anyone Can Map*, page 5 35 35 35

## Needs-Driven Workflow Design

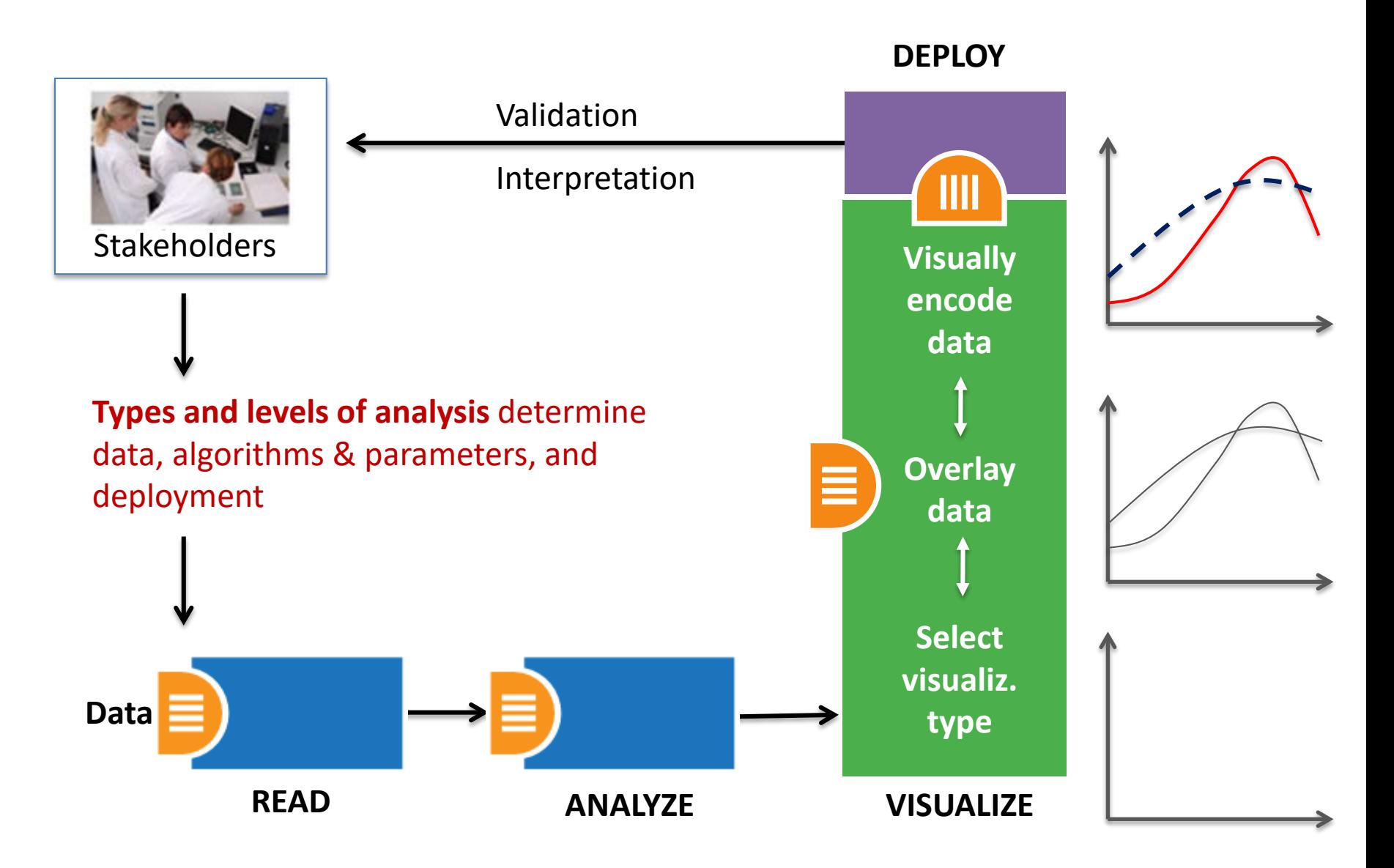

## Needs-Driven Workflow Design

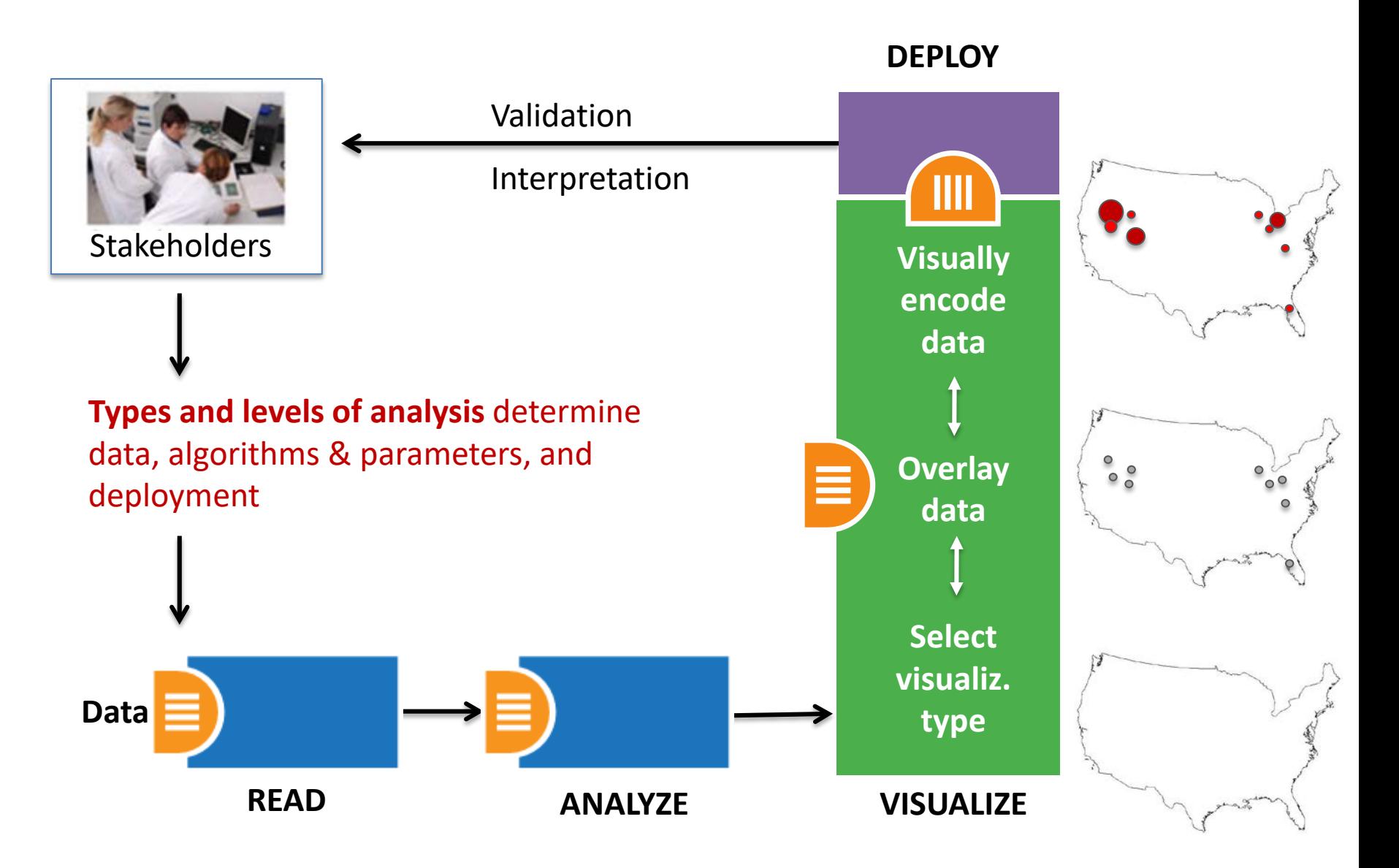

## Visualization Framework

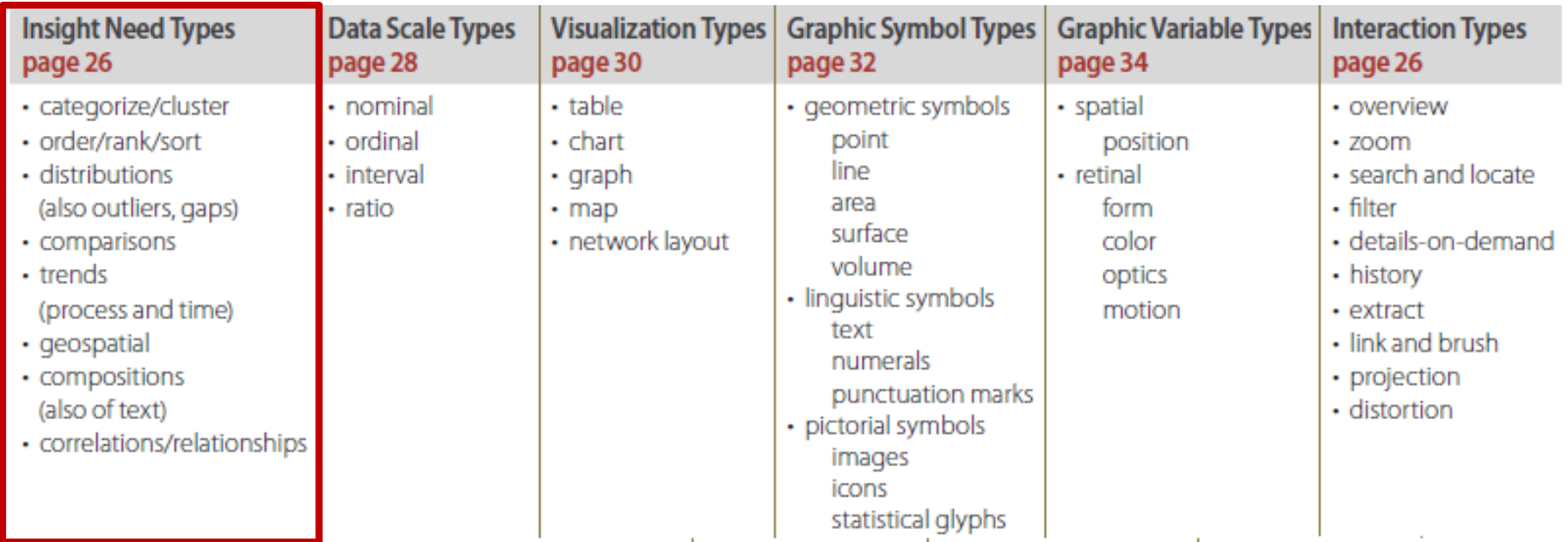

Atlas of Knowledge<br>Anyone Can Map

**See page 24**

## Visualization Framework

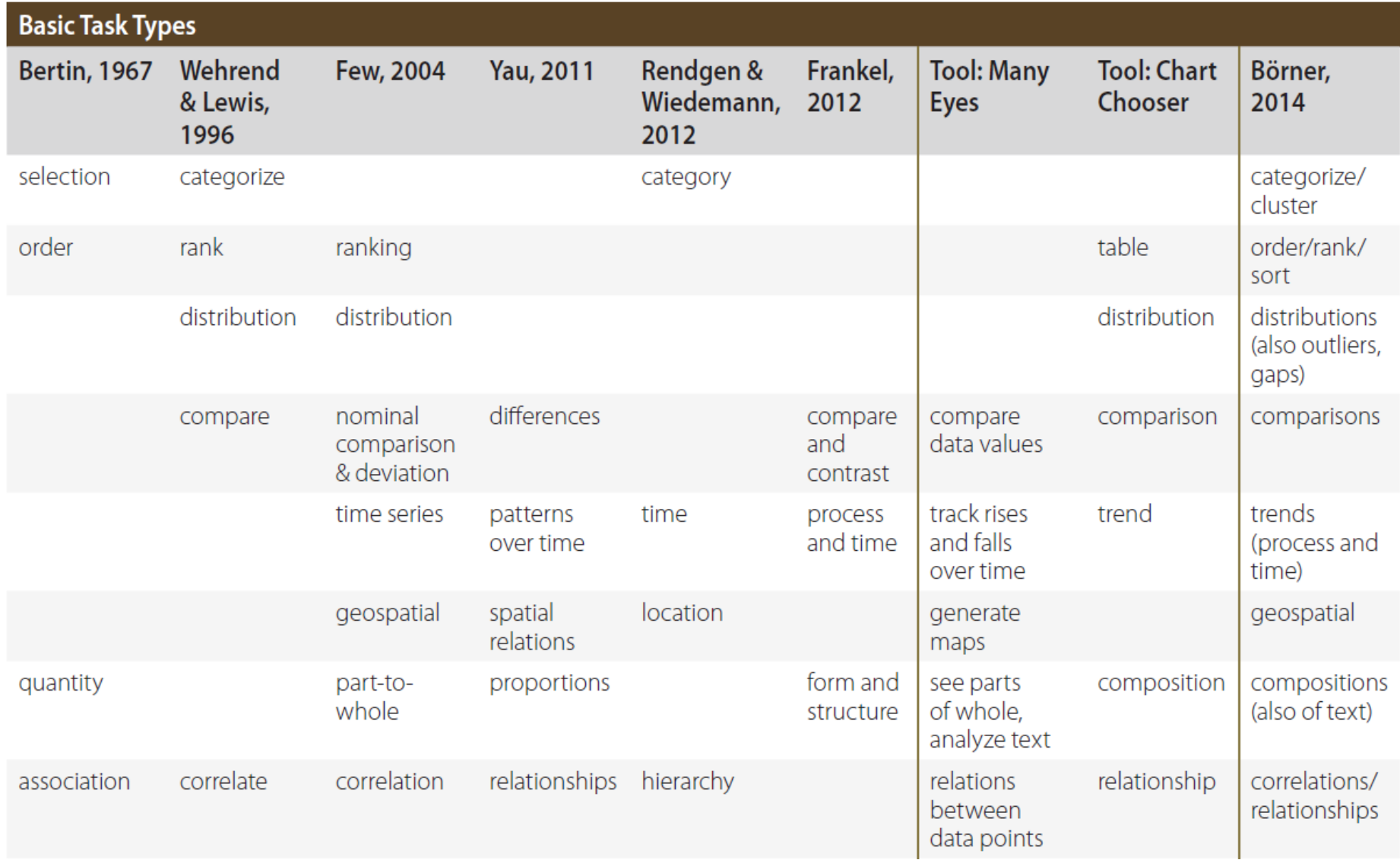

## Visualization Framework

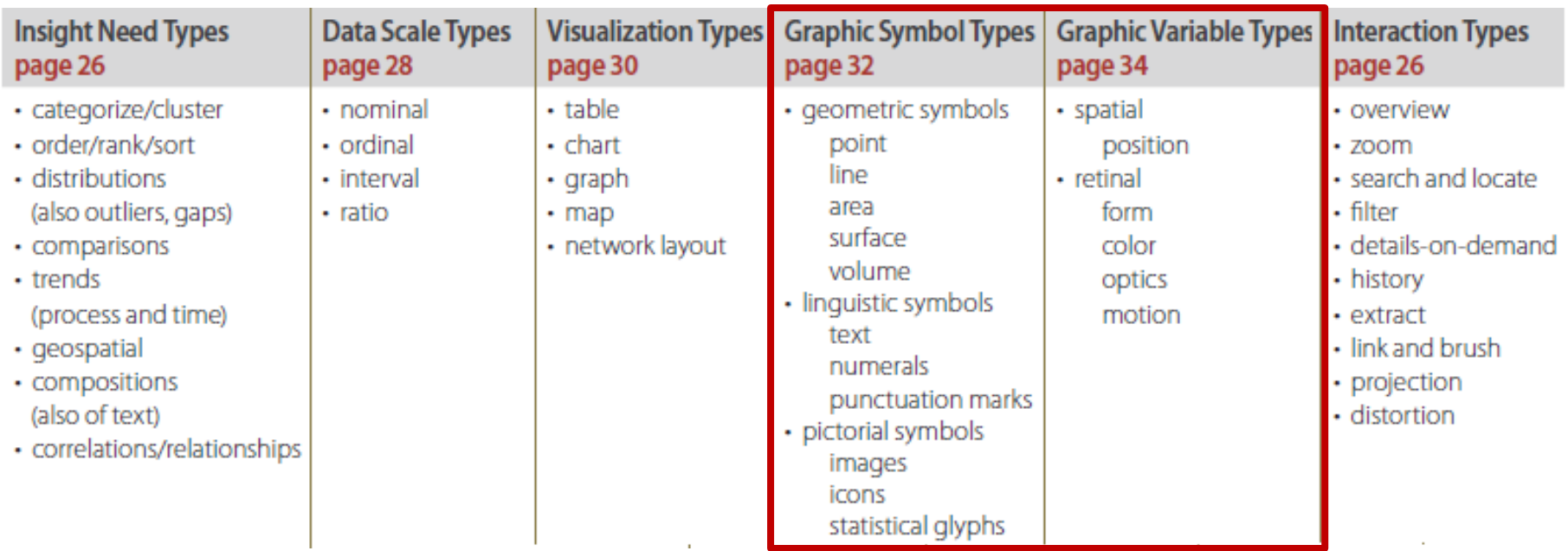

Atlas of Knowledge<br>Anyone Can Map

**See page 24**

### Graphic Variable Types Versus Graphic Symbol Types

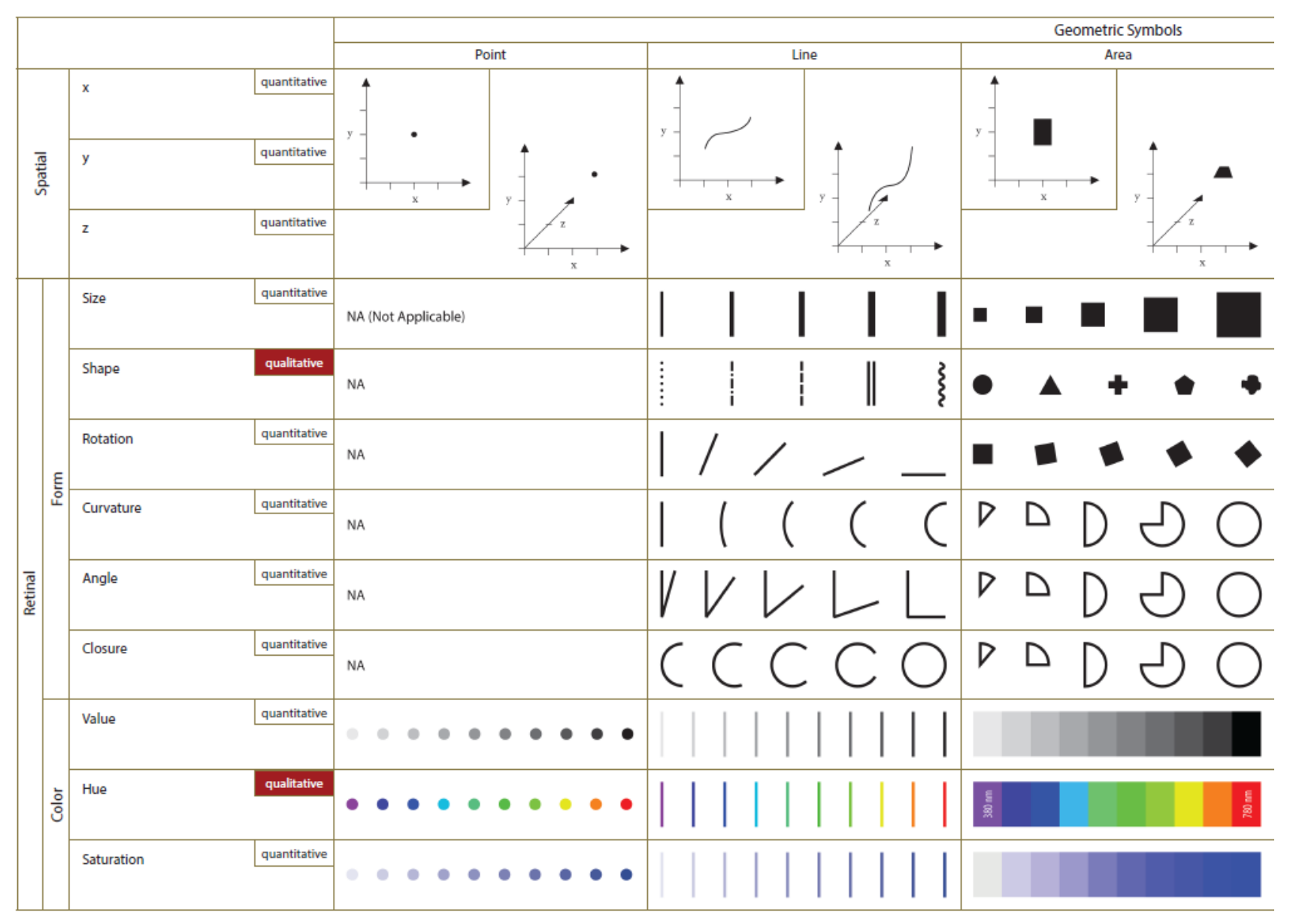

#### Graphic Variable Types Versus Graphic Symbol Types

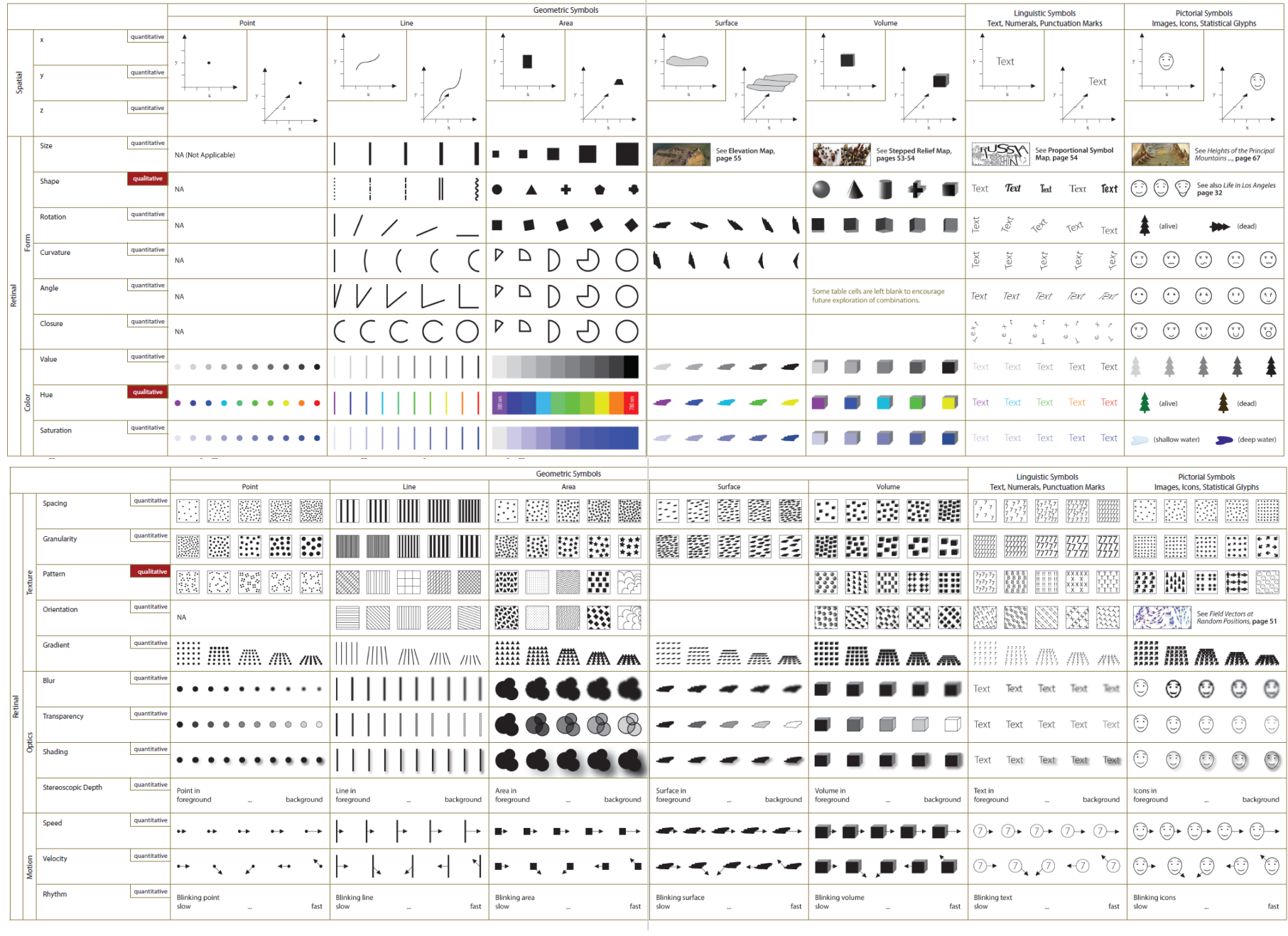

## IVMOOC App

The "IVMOOC Flashcards" app can be downloaded from Google Play and Apple iOS stores.

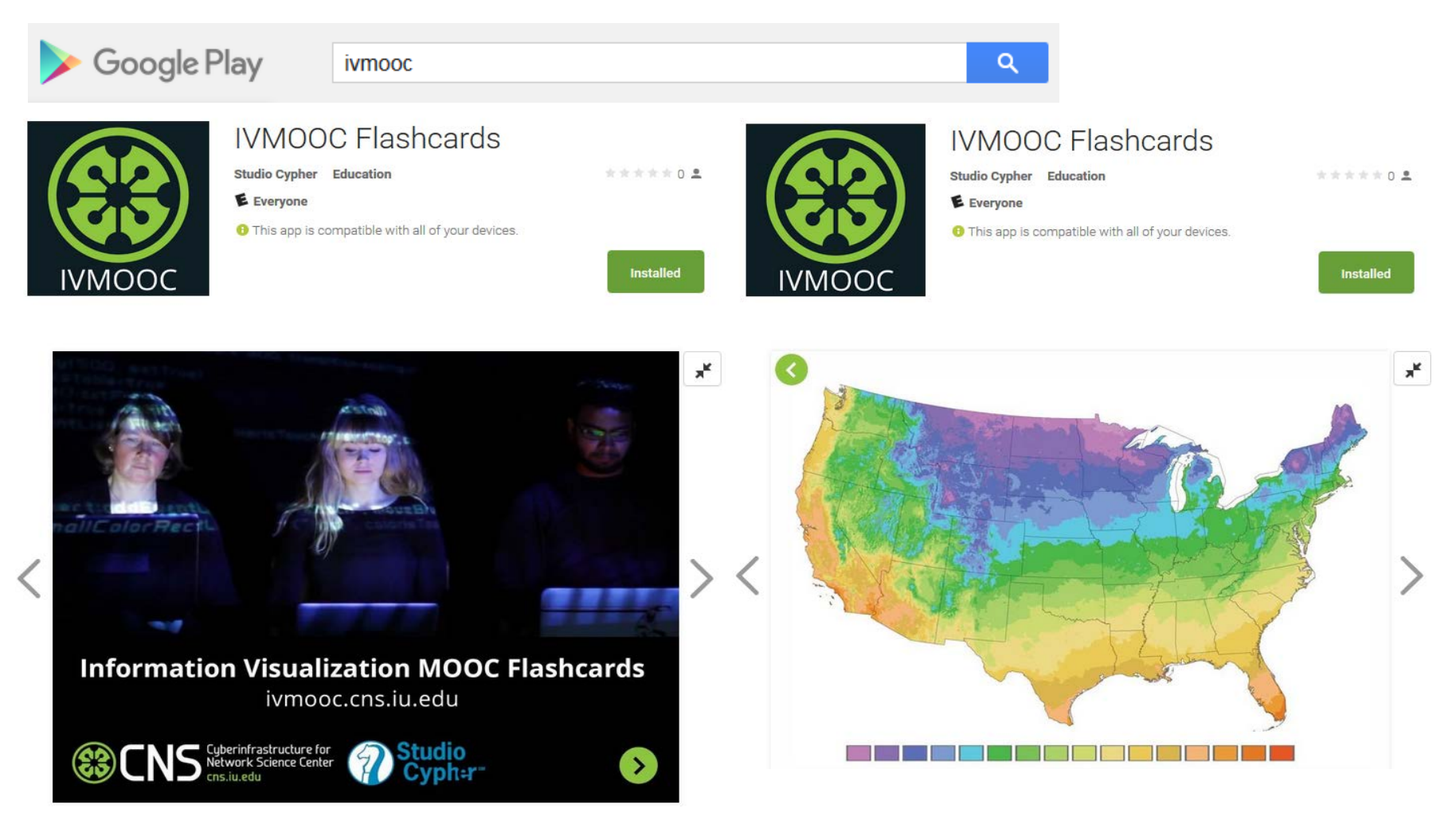

## Sci2 Tool Interface Components Implement Vis Framework

Download tool for free at [http://sci2.cns.iu.edu](http://sci2.cns.iu.edu/)

**ENS** Cyberinfrastructure for

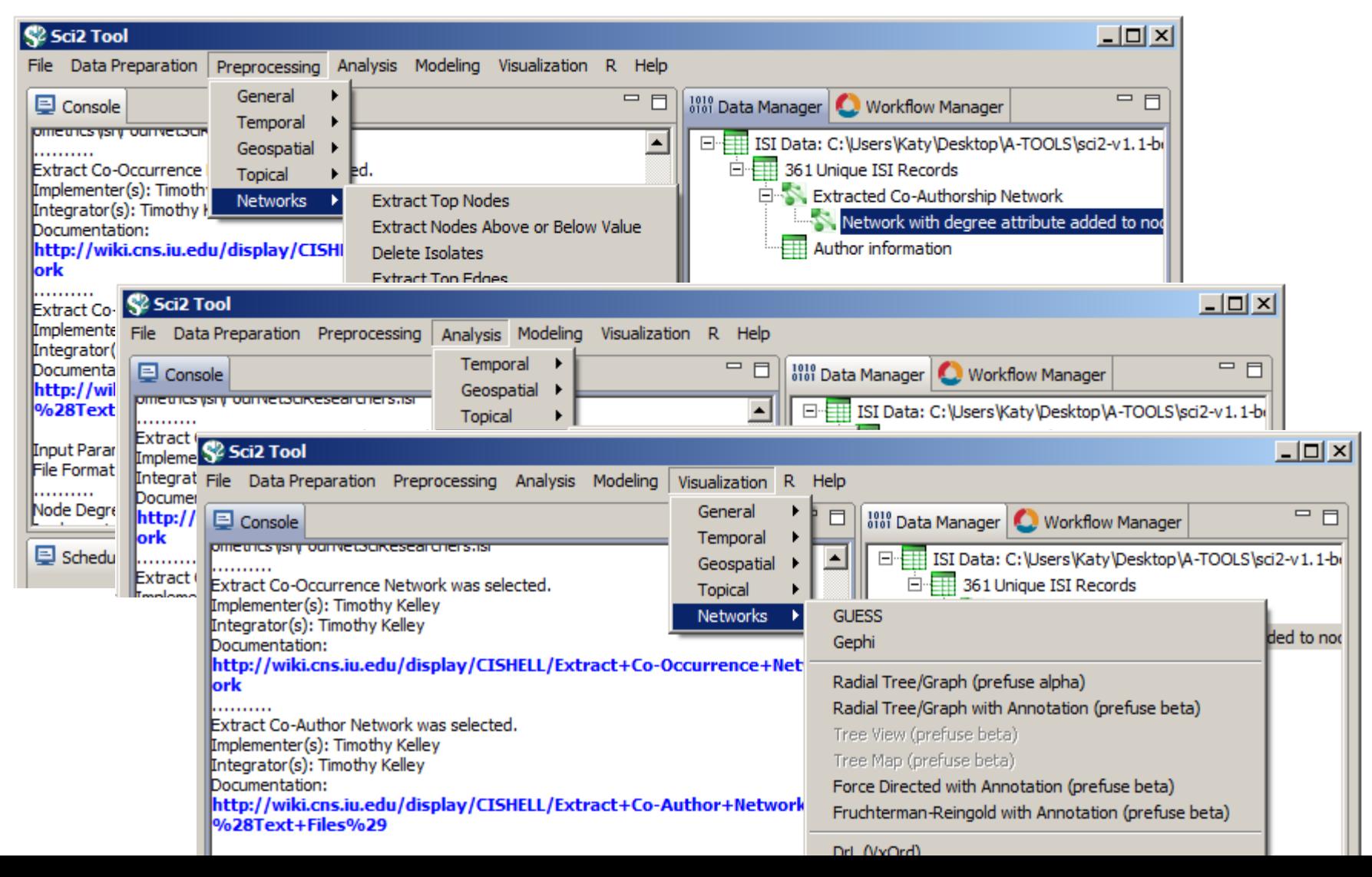

44

### Load **One** File and Run **Many** Analyses and Visualizations

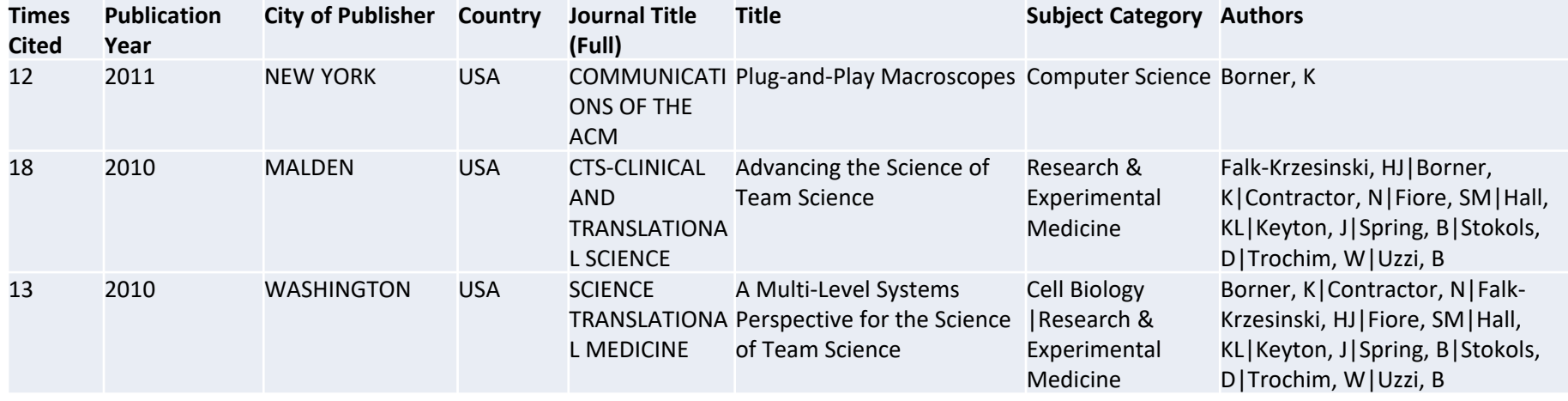

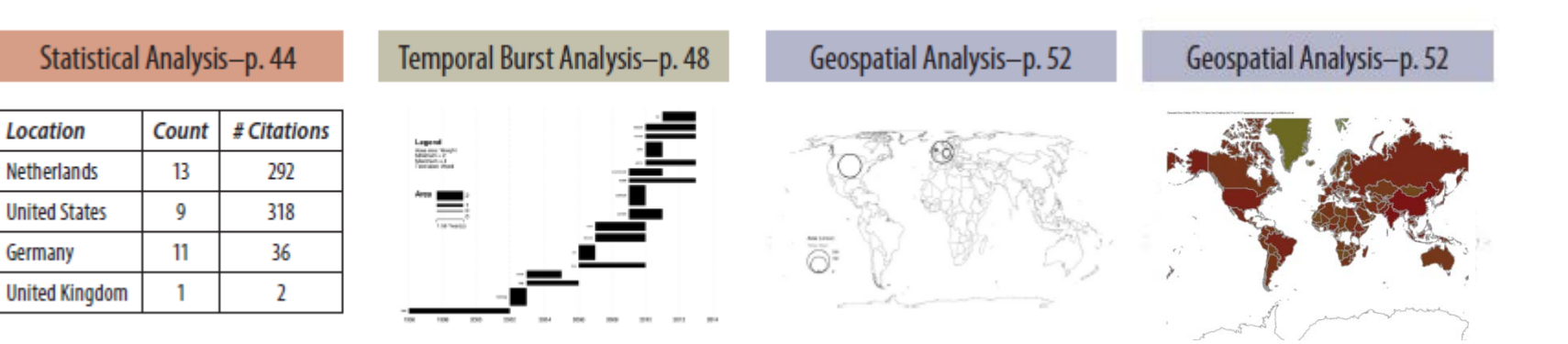

### Load **One** File and Run **Many** Analyses and Visualizations

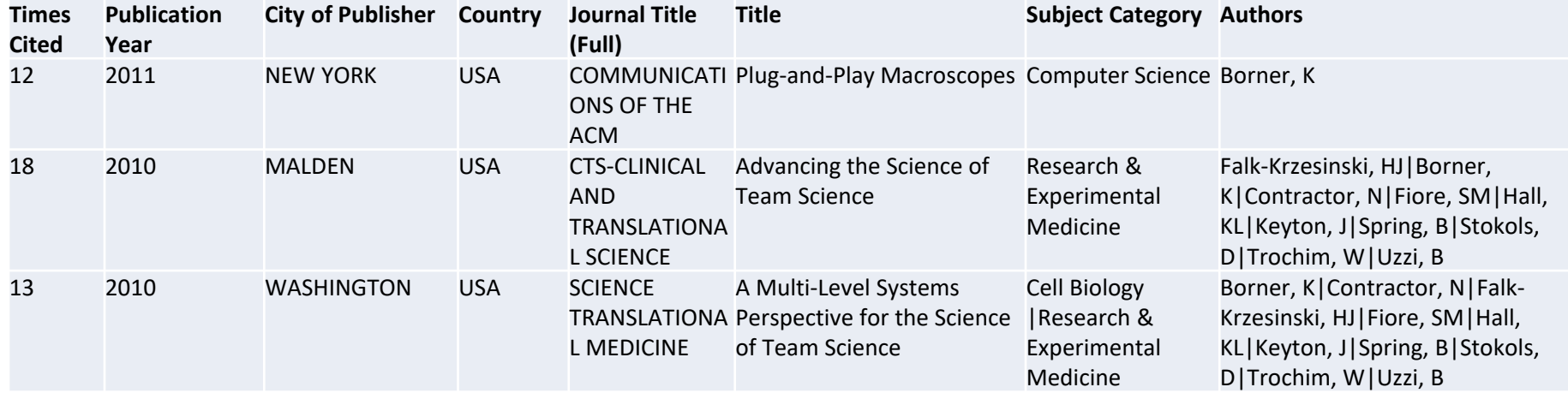

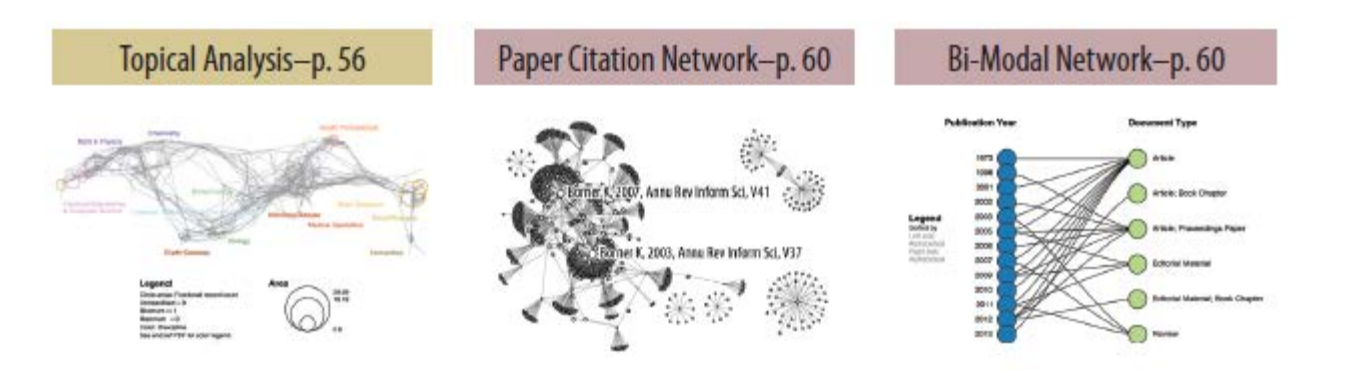

Co-author and many other bi-modal networks.

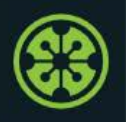

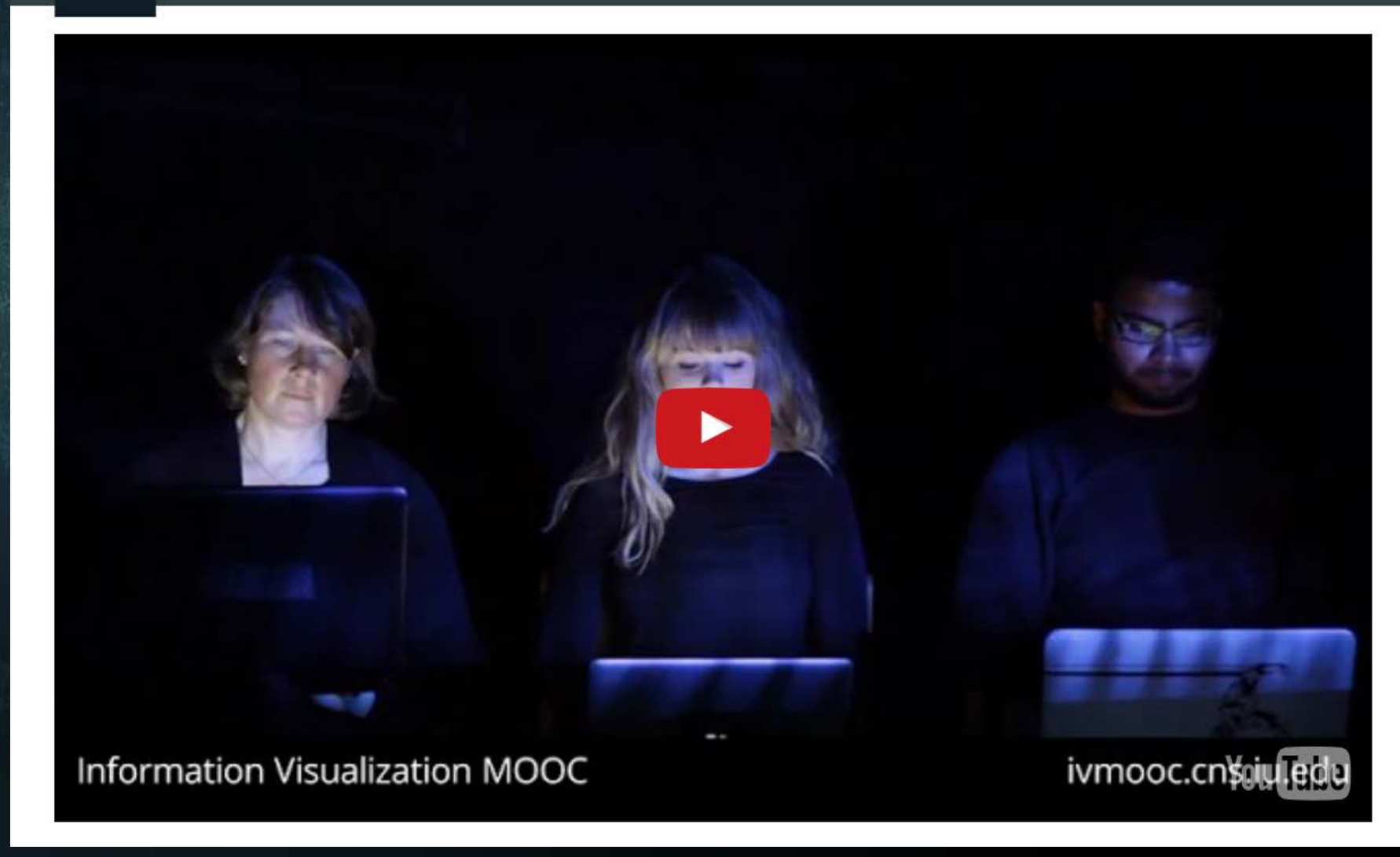

Register for free: [http://ivmooc.cns.iu.edu.](http://ivmooc.cns.iu.edu/) Class started Jan 9, 2018.

#### The Information Visualization MOOC ivmooc.cns.iu.edu

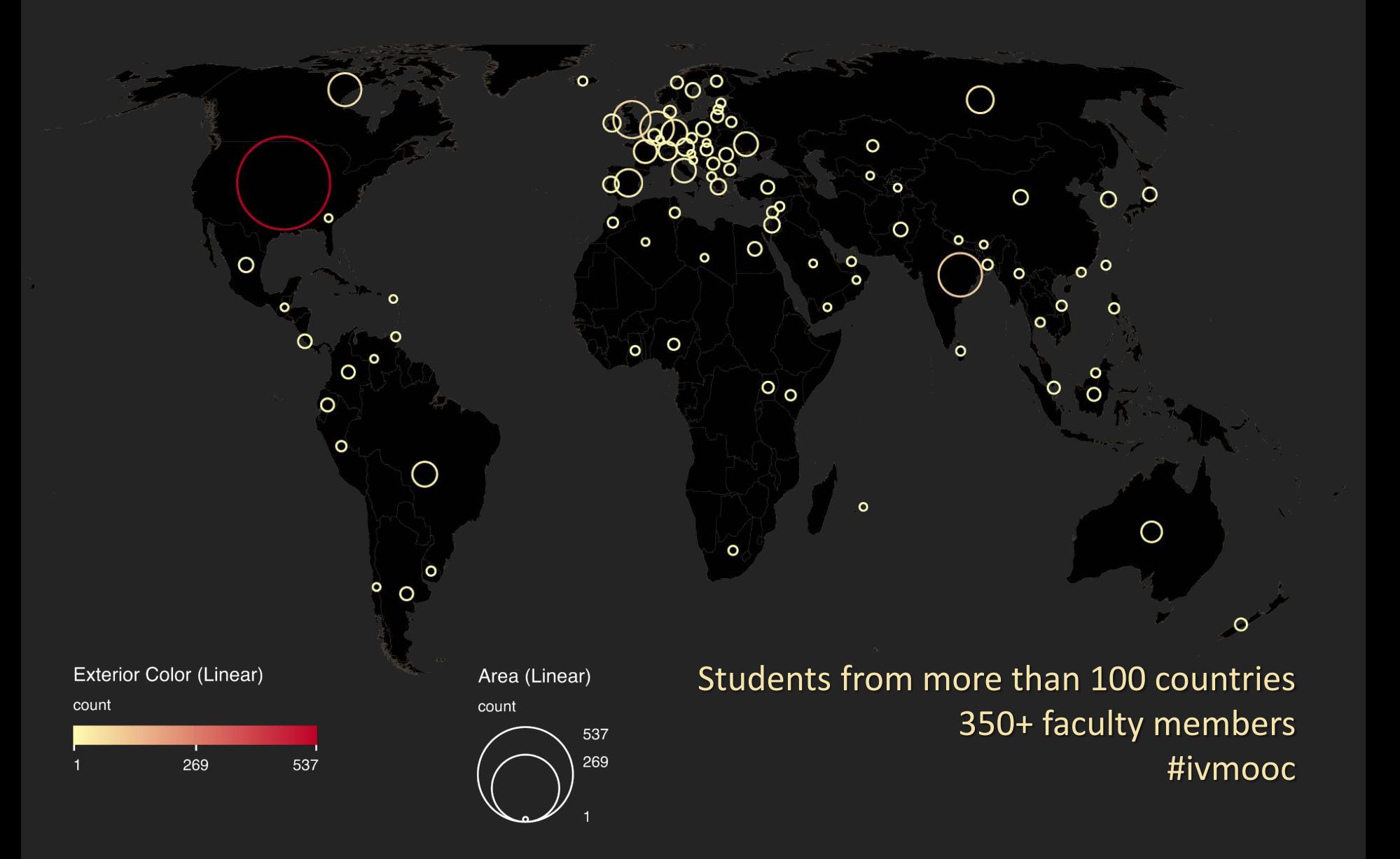

## Course Schedule

#### **Part 1: Theory and Hands-On**

- **Session 1** Workflow Design and Visualization Framework
- **Session 2** "When:" Temporal Data
- **Session 3** "Where:" Geospatial Data
- **Session 4** "What:" Topical Data

### **Mid-Term**

- **Session 5** "With Whom:" Trees
- **Session 6** "With Whom:" Networks
- **Session 7** Dynamic Visualizations and Deployment **Final Exam**

#### **Part 2: Students work in teams on client projects.**

Final grade is based on Homework and Quizzes (**10%),** Midterm (**20%**), Final (**30%**), Client Project (**30%**), and Class Participation (**10%**).

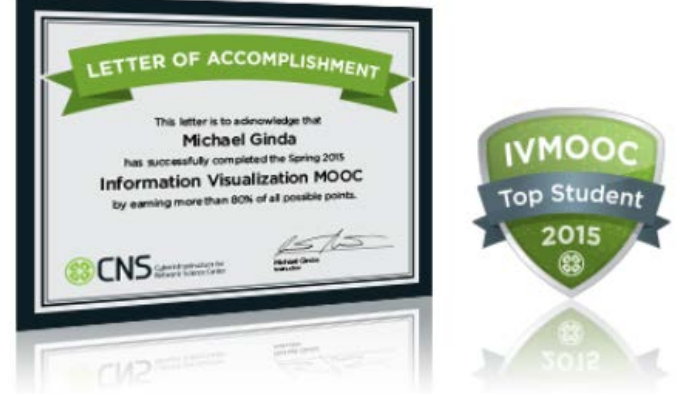

# The IVMOOC Companion Textbook

This textbook offers a gentle introduction to the design of insightful visualizations. It seamlessly blends theory and practice, giving readers both the theoretical foundation and the practical skills necessary to render data into insights.

The book accompanies the **Information Visualization MOOC** that attracted students, scholars, and practitioners from many fields of science and more than 100 different countries.

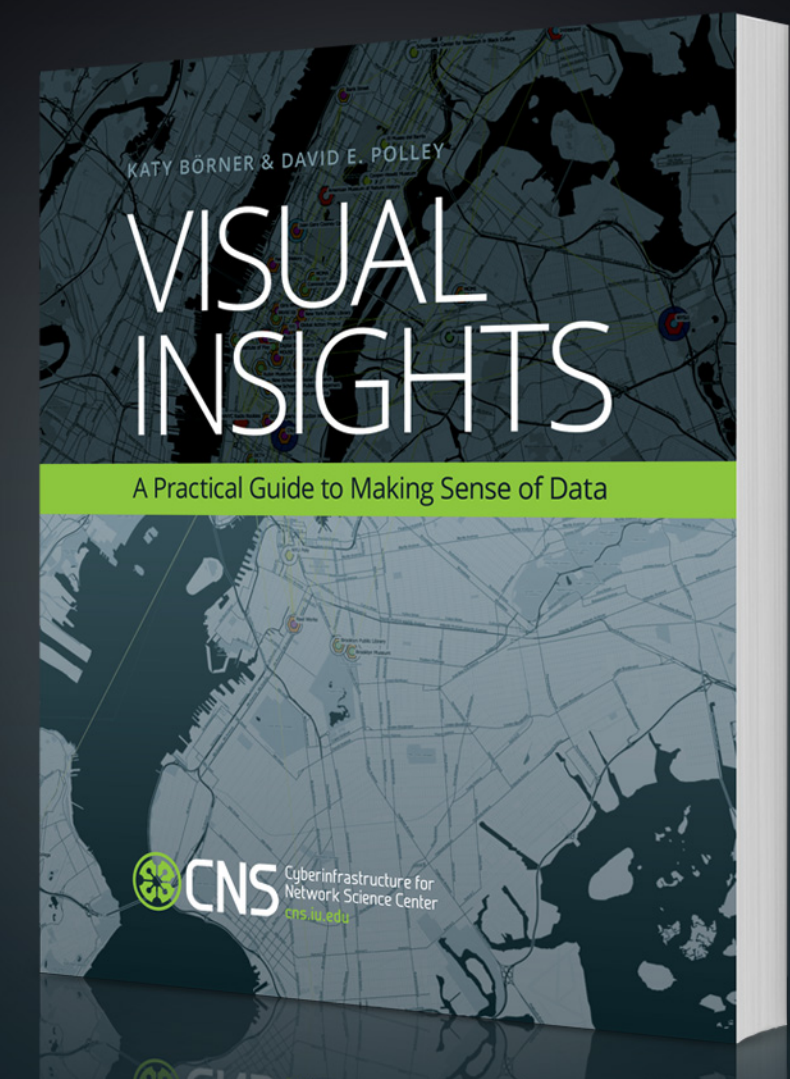

cns.iu.edu/ivmoocbook

### References

Börner, Katy, Chen, Chaomei, and Boyack, Kevin. (2003). **Visualizing Knowledge Domains.** In Blaise Cronin (Ed.), *ARIST*, Medford, NJ: Information Today, Volume 37, Chapter 5, pp. 179[-255. http://ivl.slis.indiana.edu/km/pub/2003](http://ivl.slis.indiana.edu/km/pub/2003-borner-arist.pdf)borner -arist.pdf

Shiffrin, Richard M. and Börner, Katy (Eds.) (2004). **Mapping Knowledge Domains**. *Proceedings of the National Academy of Sciences of the United States of America*, 101(Suppl\_1). [http://www.pnas.org/content/vol101/suppl\\_1](http://www.pnas.org/content/vol101/suppl_1/)

Börner, Katy (2010) **Atlas of Science: Visualizing What We Know**. The MIT Press. <http://scimaps.org/atlas>

Scharnhorst, Andrea, Börner, Katy, van den Besselaar, Peter (2012) **Models of Science Dynamics**. Springer Verlag*.*

Katy Börner, Michael Conlon, Jon Corson -Rikert, Cornell, Ying Ding (2012) **VIVO: A Semantic Approach to Scholarly Networking and Discovery**. Morgan & Claypool.

Katy Börner and David E Polley (2014) **Visual Insights: A Practical Guide to Making Sense of Data**. The MIT Press.

Börner, Katy (2015) **Atlas of Knowledge: Anyone Can Map**. The MIT Press. <http://scimaps.org/atlas2>

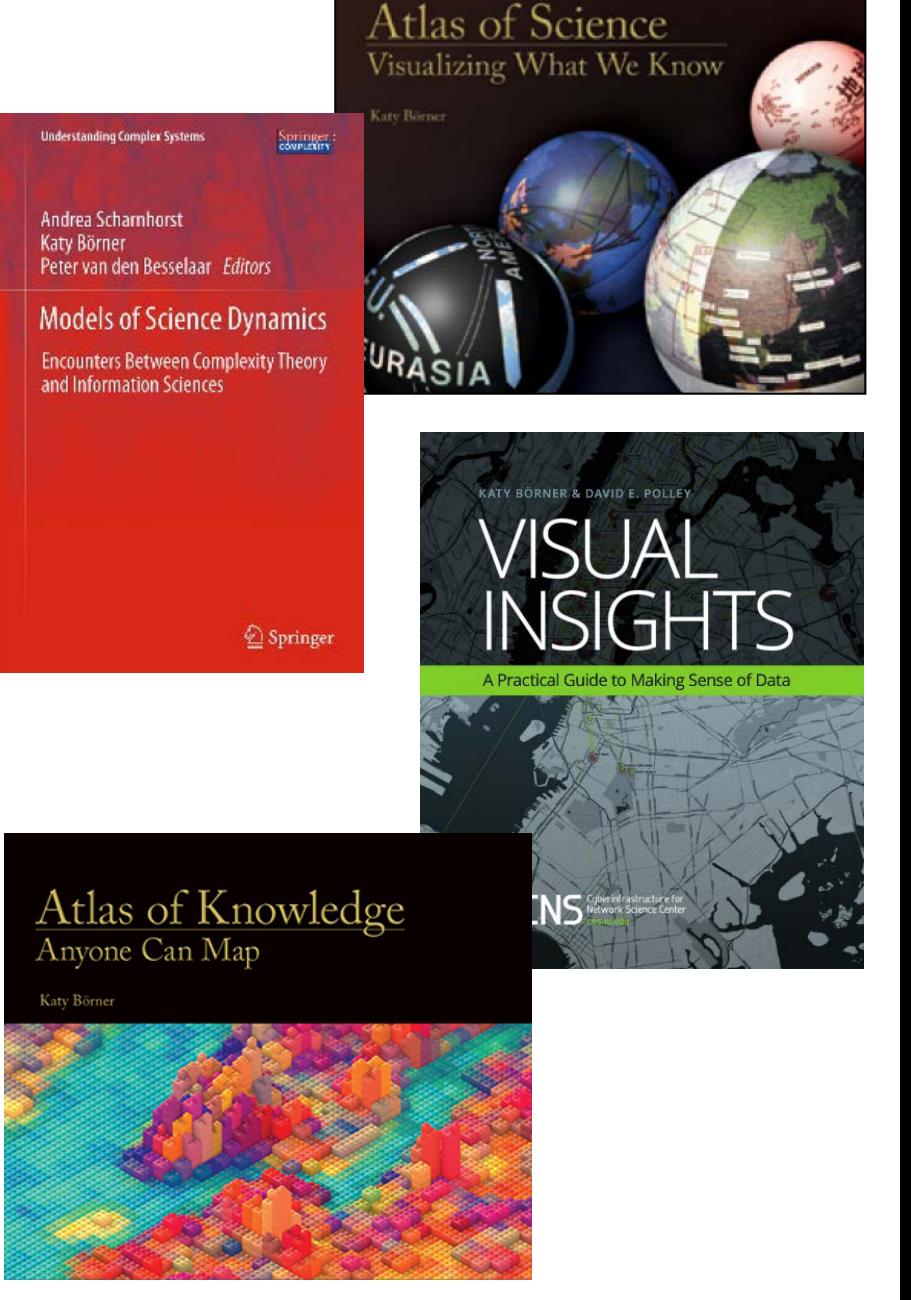

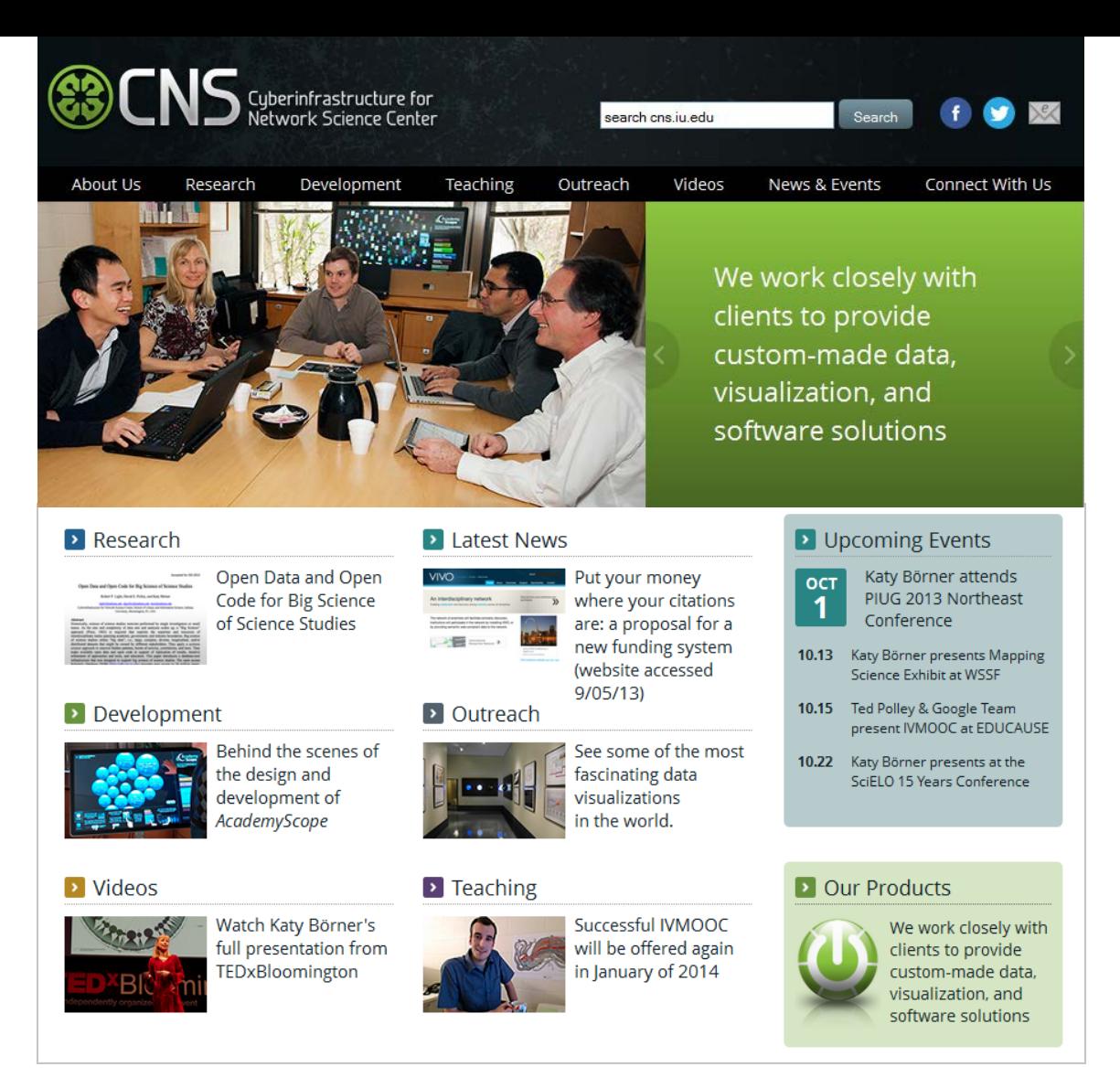

All papers, maps, tools, talks, press are linked from [http://cns.iu.edu](http://cns.iu.edu/) These slides are at <http://cns.iu.edu/presentations.html>

CNS Facebook: <http://www.facebook.com/cnscenter> Mapping Science Exhibit Facebook:<http://www.facebook.com/mappingscience> 52